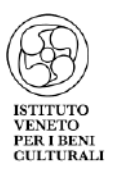

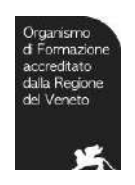

# ISTITUTO VENETO PER I BENI CULTURALI

# CORSO PER TECNICO DEL RESTAURO

DI BENI CULTURALI

CORSO CODICE 463/3/949/2016 APPROVATO DALLA REGIONE VENETO CON DGR 949 DEL 22.06.2016

# *TECNOLOGIE INNOVATIVE 3D NEL RESTAURO*

# *DEI BENI CULTURALI*

*Prevenzione, indagine e valorizzazione delle statue di Andrea Ferreri nella Basilica di Santa Maria in Vado*

*POPYK MARIYA*

Relatore Giovanna Pellizzari

ANNO ACCADEMICO 2016-2017

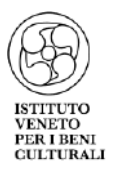

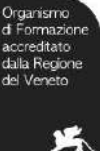

# INDICE

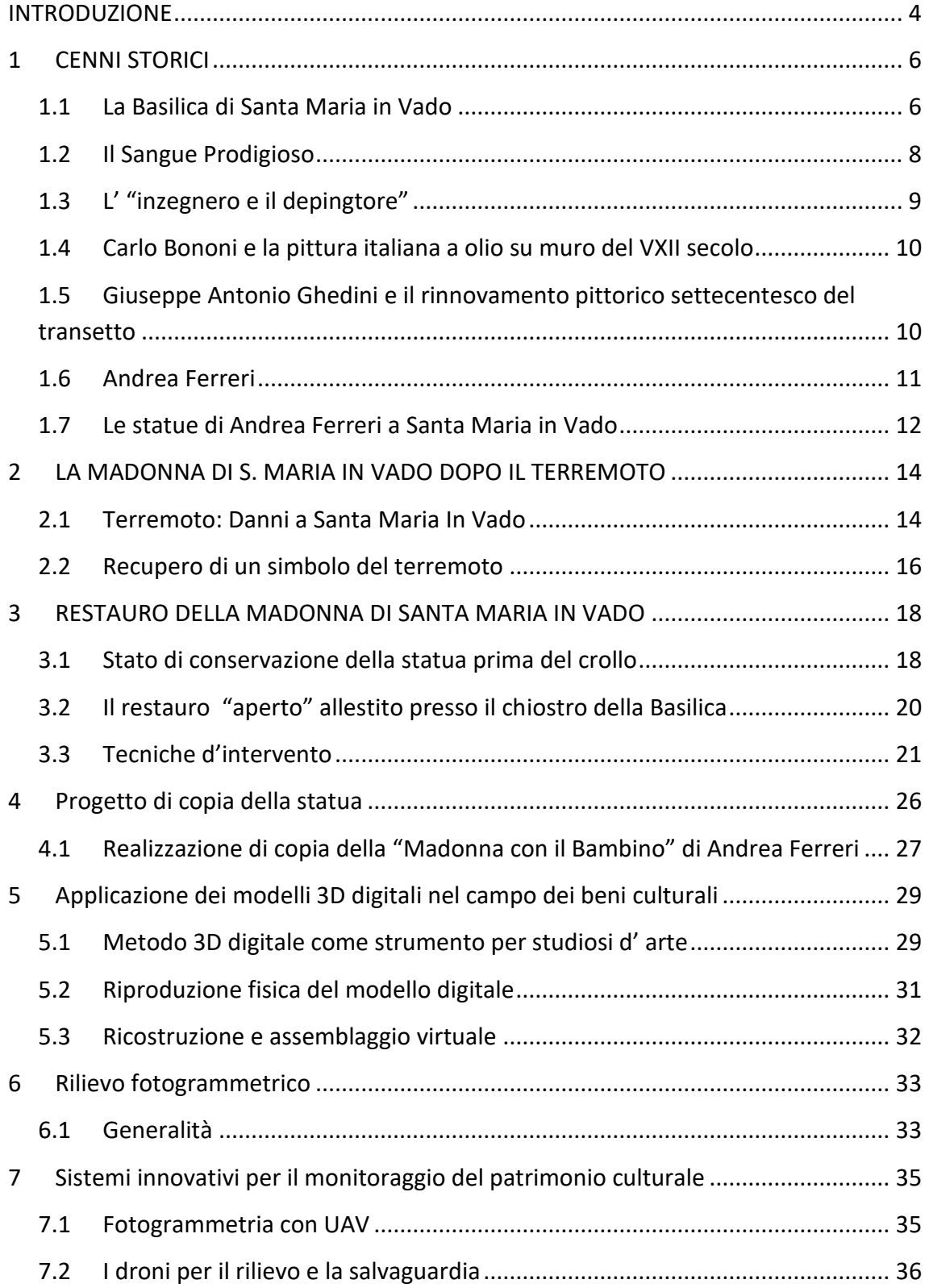

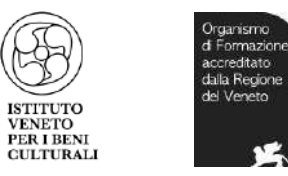

ditati

<span id="page-2-0"></span>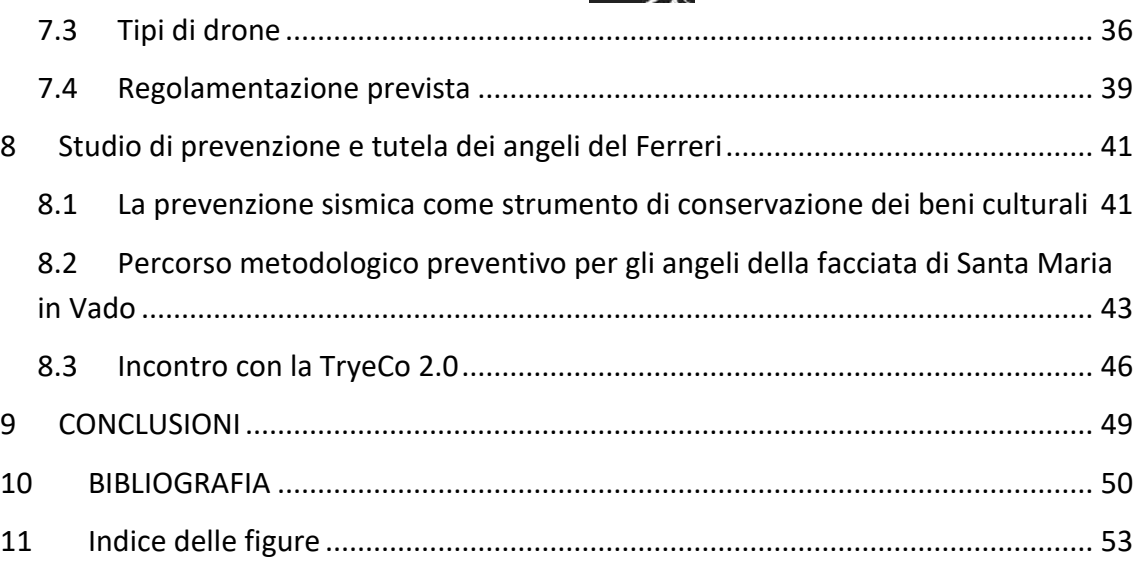

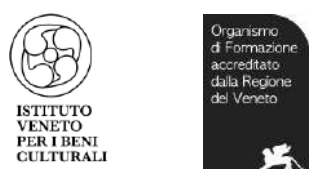

#### INTRODUZIONE

Ferrara conosciuta come città d'arte e prima città moderna d'Europa. Queste definizioni, che inorgogliscono chi ha dimora o radici in questi luoghi e rappresentano un prestigioso biglietto da visita, nascondono però una realtà non priva di problemi e di significativi sforzi per risolverli. Chi abbia il tempo di passeggiare per le strade all'interno del cerchio delle mura di Ferrara, potrà constatare quanti siano i palazzi, le chiese e le altre architetture che giustificano la sua fama, ma che patiscono l'incessante azione del tempo e degli elementi. Dopo lo splendore estense, il tessuto storico artistico ferrarese ha subìto gravi ingiurie, sia per colpa dei saccheggi a seguito dell'occupazione Napoleonica e dell'ultimo dopoguerra , sia a causa dei fattori naturali come i sismi, verificatesi diverse volte sul territorio ferrarese. A seguito di tali eventi infausti una mutata consapevolezza dell'insostituibile patrimonio ereditato è scaturita fra molti, facendo nascere il desiderio di protezione, conservazione e salvaguardia dei beni architettonici e artistici di questa splendida città.

Il restauro diventa quindi non più un tema secondario o eventuale, ma assume i connotati del quotidiano, attraverso l' operato di enti, istituzioni e privati che hanno a cuore il bene cittadino.

Purtroppo le situazioni da risolvere sono tante, i mezzi necessari spesso ingenti e non sempre si arriva a soddisfare tutte le esigenze nei tempi richiesti.

In questo elaborato si cercherà di parlare e affrontare le principali cause di molte problematiche riscontrate durante i restauri urgenti o durante la manutenzione preventiva delle opere, nel caso si trovino in zone sismiche. Il procedimento metodologico descritto in questa tesi rappresenta una soluzione alternativa ai problemi che intercorrono nei rilievi di aree che possono essere di nuovo colpite da terremoti. Come esempio di riferimento a queste principali cause è stato utilizzato il restauro effettuato su una delle tre opere del Ferreri, scultore del 1700 di grande fama. La statua in questione è la Madonna con il Bambino, la quale è stata sottoposta a un lavoro al quanto delicato e certosino. Tale scultura è caduta dalla cima della Basilica di Santa Maria in Vado, da un altezza di 24 metri, ed è stata effettuata su di essa una ricostruzione attraverso l'unione di 300 frammenti. Il lavoro è stato svolto da due figure offertesi gratuitamente per ridare vita a un simbolo cittadino. I due restauratori hanno riscontrato che il problema principale durante la ricostruzione dell'opera, al fine di essere il più fedeli ad essa, era legato alla mancanza di riferimenti fotografici e a quella del rilievo dell'opera d'arte a cui potersi affidare.

Le altre due opere rimaste sui lati della facciata della Basilica, i due angeli del Ferreri, non sono state apparentemente toccate o messe in sicurezza.

A seguito dell'azione per cui le altre due opere, i due angeli del Ferreri, non sono state apparentemente messe in sicurezza, questo elaborato ha per scopo principale quello di sperimentare azioni che favoriscano il miglioramento delle politiche di conservazione del patrimonio artistico e culturale, grazie all'adozione di innovazione tecnologica.

In senso lato, il fine della tesi è quello di divulgare queste nuove strumentazioni, formate da sistemi, processi, protocolli e apparecchi standardizzati, affinché possano essere utilizzate sempre più, anche grazie alla loro peculiarità di poter essere applicate a tutte le diverse situazioni del settore dei beni culturali.

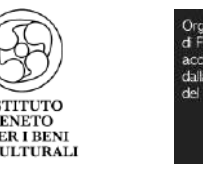

Con l'utilizzo della nuova evoluzione degli UAV (Unmanned Aerial Vehicle) si potranno realizzare fotogrammi tramite i quali si potranno avere rilievi con una buona risoluzione. Inoltre, in tempo reale con il pilota a terra, gli UAV potranno mandarci informazioni tramite le riprese fotogrammetriche sullo stato in cui si trovano le opere. Grazie alle informazioni raccolte in quell'attimo gli esperti del settore potranno decidere che tipo di intervento effettuare. Ulteriore vantaggio della fotogrammetria dell'opera, rilevata dal drone, è che essa potrà essere riprodotta in versione tridimensionale, ovvero in 3D digitale, utile per vederla e studiarla da tutti i lati, a differenza delle immagini bidimensionali.

Infatti, nel caso in cui ricapitasse una situazione analoga alla Madonna con il Bambino per gli altri due angeli del Ferreri, si potrebbe utilizzare il modello digitale 3D per elaborare una ricostruzione virtuale di questi ultimi, onde evitare di stressare ulteriormente le opere danneggiate.

Nel campo della conservazione dei Beni Culturali l'introduzione di nuove tecnologie, basate su sistemi hardware e software innovativi, risulta spesso ostica a causa della resistenza nel rimpiazzare approcci classici e consolidati; in particolare risulta problematica l'introduzione di modelli 3D digitali poiché non è scontato il passaggio dalla visualizzazione bidimensionale, che si basa su fotografie o disegni, alla possibilità di esplorare un oggetto nelle sue tre dimensioni.

L'uso della grafica e delle tecnologie 3D è stato inizialmente limitato, sia da parte degli studiosi che da parte del grande pubblico: per i primi, dai costi elevati e dai dispositivi poco performanti a disposizione; per il secondo, dalla scarsa disponibilità di tools intuitivi, per la semplicità d'uso dell'interfaccia grafica utente, ed equilibrati, per la visualizzazione ad alta risoluzione di modelli 3D accurati e la contemporanea possibilità di navigazione in tempo reale. Nonostante tutto, le tecnologie di scansione e modellazione 3D sono diventate negli ultimi anni un potente mezzo per presentare ed analizzare opere d'arte in luoghi virtuali, come quello del Web, e in luoghi reali, come i Musei o le Città.

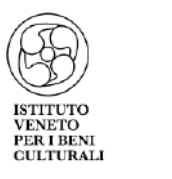

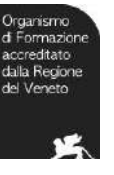

# <span id="page-5-0"></span>1 CENNI STORICI

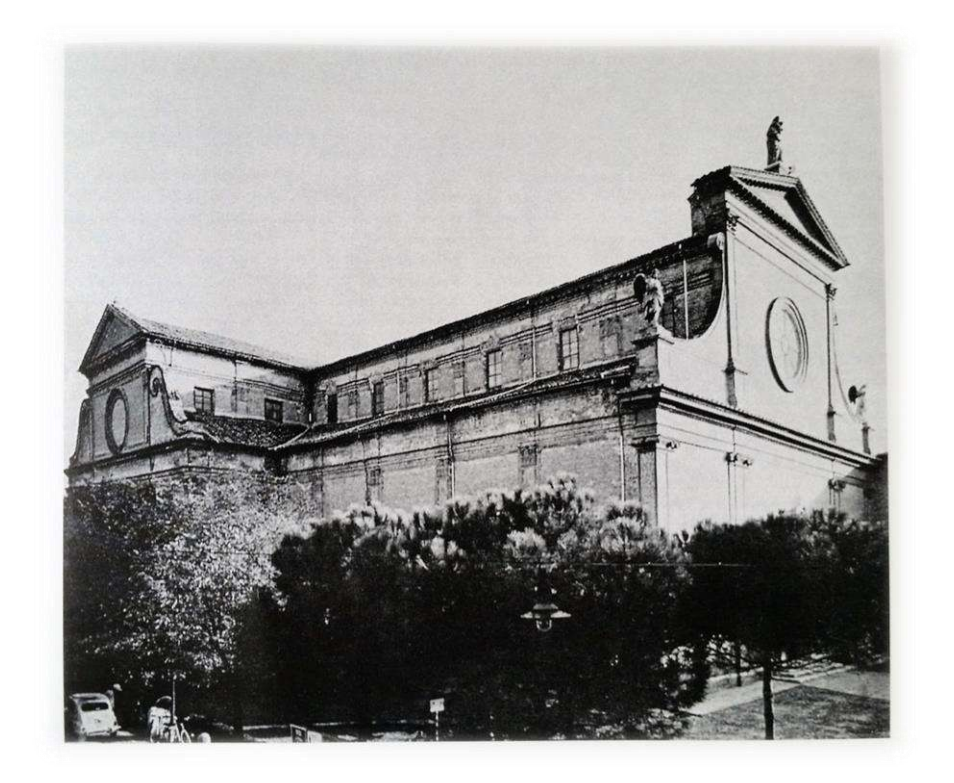

#### <span id="page-5-1"></span>1.1 La Basilica di Santa Maria in Vado

-

"Quando gli ferraresi hebbero passato il Po dalla punta del Polecine di San Giorgio, ove di presente si ritruovano, e ch'ebbero dato forma alla Città la divisero in due parti, superiore ed inferiore, ed in quattro quartieri, uno dè quali prese il nome della presente Chiesa<sup>1</sup>, che prima che gli suddetti ferraresi passassero di qua dal Po era edificata in Borgo Vado, e si chiamava perciò Santa Maria anteriore di Vado. Ella era delle ragioni del Vescovato, avanti che la Sede Episcopale di qua venisse trasferita"<sup>2</sup>.

Così Marc'Antonio Guarin, nel 1621<sup>3</sup> ci informa delle origini della chiesa di Santa Maria in Vado.

Origini antichissime, dunque, che risalgono ai primissimi momenti di vita della stessa città di Ferrara; quando era ancora praticamente tutta al di là del Po, attestata nella Punta di San Giorgio, territorio compreso tra i due rami del fiume – il Po di Volano e il Po di Primaro – che ne costituiva la fonte di vita.

<sup>&</sup>lt;sup>1</sup> I quattro quartieri erano: Castro Tealdo (poi Tebaldo), San Nicolò, San Romano e Santa Maria del Vado.

<sup>2</sup> *La Basilica di Santa Maria in Vado a Ferrara,* Carla di Francesco

<sup>3</sup> M.A. Guarini Comprendio historico dell'origine, accrescimento e prerogative delle chiese e luoghi pii della città e diocesi di Ferrara e delle memorie di que' personaggi di pregio che in esse sono seppelliti, Ferrara 1621, p. 301.

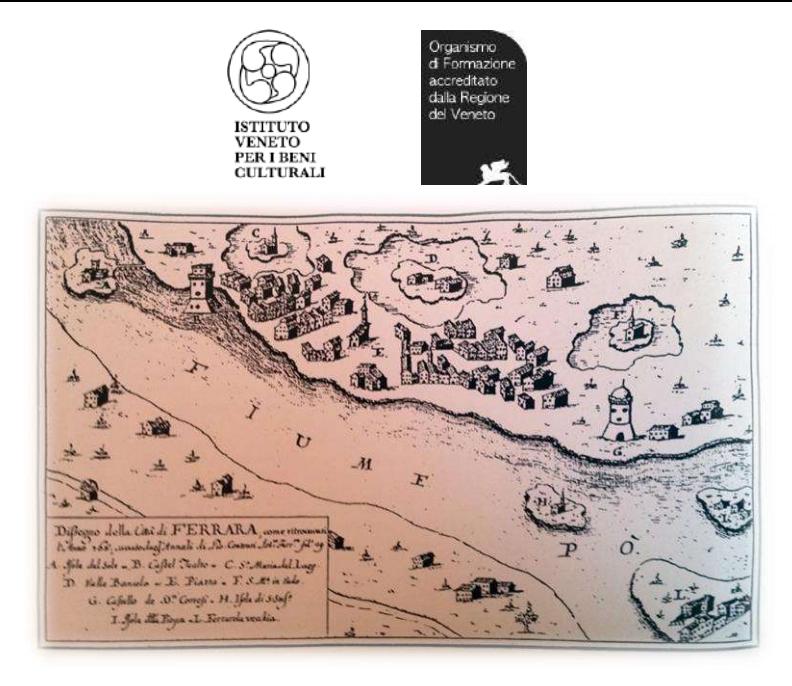

*Figura 1 Ferrara nell'880, reinterpretazione di A. Maresta da Zevi 1960.*

<span id="page-6-0"></span>La chiesa di San Giorgio Traspadano, collocata nel cuore della nuova punta di San Giorgio, divenne sede vescovile al posto della distrutta Vicohabenta, l'attuale Voghenza. Ben presto, però, un gruppo di famiglie di origine bizantina si attestò anche sull'altra riva del Po, in quello che veniva chiamato Castrum, dove esisteva un insediamento fortificato di origine militare di confine. La chiesa di San Giorgio era, al tempo, l'unico edificio di culto esistente in quella nuova piccola Ferrara costituita da due parti separate dal fiume e la sua frequentazione era molto difficoltosa per gli abitanti del Castrum e delle zone limitrofe – Borgo San Luca e Borgo Vado – situati nella riva destra del Po.

"I buoni abitanti del Borgo Vado sentirono ben presto il bisogno di avere in mezzo a loro un luogo comune, ove radunarsi e pregare insieme più spesso di quello che era loro concesso nella chiesa di San Giorgio, da cui erano separati da una distesa di acque. Questa la ragione per cui fin dai tempi remoti, e certo molto prima del 1000, vuole la tradizione che sul luogo stesso, ove ora si innalza la superba Basilica, si venerasse una divota immagine greca posta sopra un capitello"<sup>4</sup> Col passare del tempo, mentre il borgo veniva di anno in anno ingrandito, si sentì da tutti il bisogno di onorare la celeste Benefattrice in modo più singolare e generoso, erigendo cioè in suo onore una chiesa.

Nel 1115 il vescovo Landolfo affidò la chiesa e la cura della parrocchia ai Canonici Regolari Portuensi<sup>5</sup>, che ne ressero le sorti fino al 1428. Dopo di chè fu conferita in titolo a molti , fra i quali al beato Giovanni da Tossignano, l'ultimo che l'ottenne fu Leonello de' Trotti, Protonotario apostolico e Canonico. E fu durante la "gestione" spirituale di ciascuna di queste due congregazioni religiose che avvennero due fatti altamente significativi per la vita della chiesa.

<sup>4</sup> Così L. Colagiovanni, parroco di Santa Maria in Vado intorno al 1930, nelle sue Notizie storiche sulla Basilica di S. Maria in Vado e santuario del sangue prodigioso, Ferrara 1936, p. 8.

<sup>&</sup>lt;sup>5</sup> I Canonici Regolari Portuensi seguivano la regola redatta da Pietro degli Onesti, fondatorie della Canonica di Santa Maria del Porto di Ravenna, primo nucleo della futura congregazione, approvata ufficialemte da Pasquale II nel 1116 (M. Pacuat*, Monaci e religiosi del Medioevo*, Bologna 1989, p. 184.)

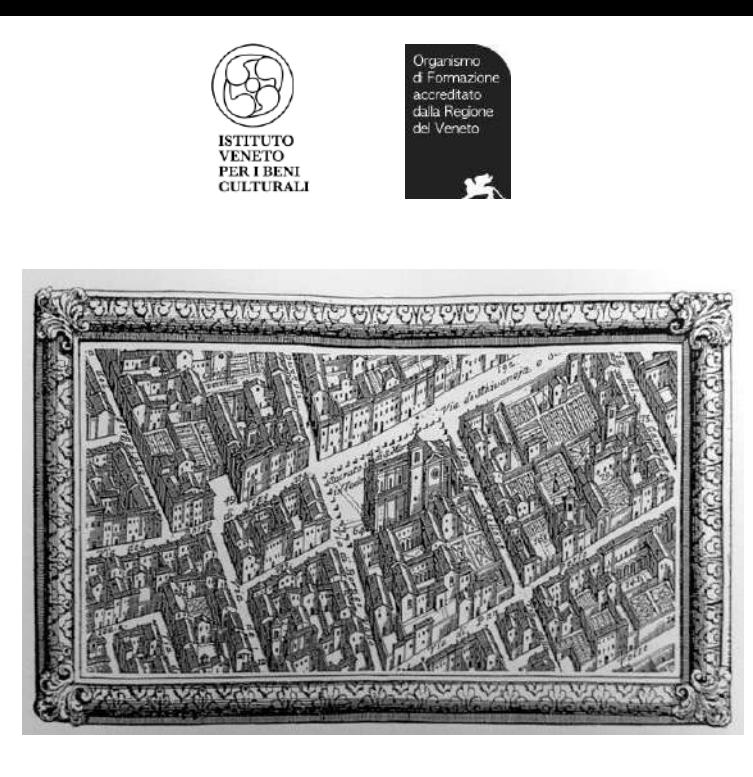

*Figura 2: A. Bolzoni, Santa Maria In Vado, da Tavole delle Chiese, Monasterj ed altri edifizi ad uso pio della città di Ferrara, 1747, tav.XIV, N. 64.*

#### <span id="page-7-0"></span>1.2 Il Sangue Prodigioso

Il primo fatto accadde il 28 marzo 1171, ai tempi dei Canonici Portuensi nel giorno della SS. Pasqua di Resurrezione durante la messa nell'altar maggiore Pietro Priore con assistenza di altri tre Canonici con il divenir della santissima ostia vide uscire a vista anche del popolo, un vivo sangue, il quale spruzzò tutta la volta della cappella e rimase li fio ai nostri giorni. La volta della piccola abside della chiesa, macchiata 111dal sangue del miracolo "il prodigioso sangue"<sup>6</sup> divenne immediatamente il luogo di culto, ma si dovette attendere fino alla fine del XV secolo perché questa potesse avere una collocazione più adatta alla sua condizione di simbolo sacro. Fu infatti subito dopo l'arrivo dei nuovi "gestori" spirituali i Canonici Regolari Lateranensi del Santissimo Salvatore, che avvenne il secondo degli avvenimenti più premianti nella storia di Santa Maria in Vado, è cioè la costruzione di una nuova chiesa, più grande e più rappresentativa. Nel 1477 il duca Ercole I è l'artefice dell'operazione nel quale vuole ampliare il monastero fornendolo di due chiostri.

Sembra che i lavori della chiesa siano cominciati agli inizi del 1494 e che già nel 1495 fosse possibile lo spostamento della volta macchiata del "Prodigioso Sangue" dall'abside della chiesetta precedente alla nuova collocazione, ossia nel braccio destro del presbiterio, ma è molto probabile che la nuova cappella del Santissimo Sangue sia stata costruita a partire dalla fine del 1502 e completata entro il 1507. Il 18 aprile del 1518 la nuova chiesa venne solennemente inaugurata da "Desiderio Vescovo Vibrianticense, dedicandola all'Annunciazione della Beata Vergine.

Secondo le fonti, nel 1594, un altro duca d'Este, rivolse la sua attenzione a Santa Maria in Vado, fu Alfonso II, ultimo estense che regnò in Ferrara, che volle far costruire per la sacra volticina macchiata dal "Santissimo Sangue" un sacello che ne fosse degno custode. Incaricò per questo lavoro Alessando Balbi, architetto ducale. Balbi realizzò un vero e proprio santuario in miniatura.

<sup>6</sup> G. Cavallini, *Omaggio al Sangue*…cit., p. 188.

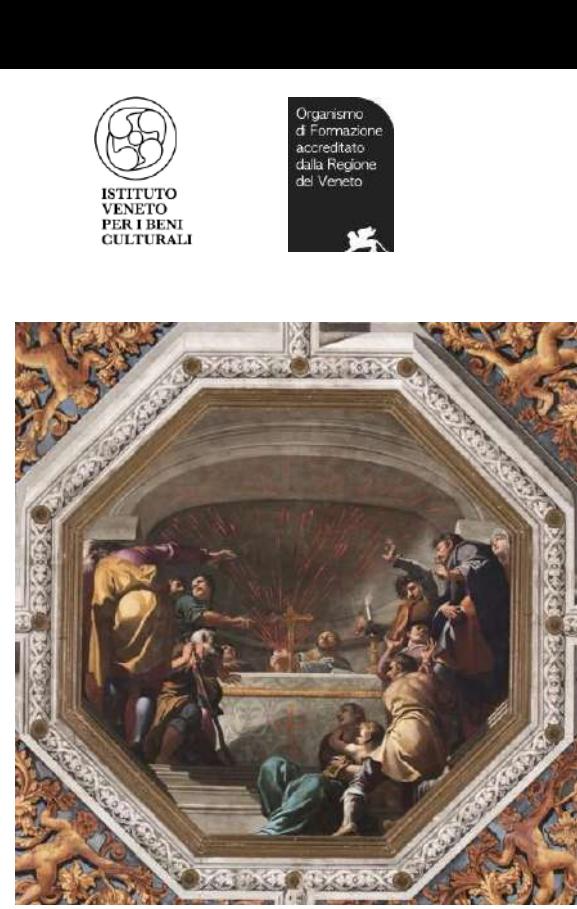

*Figura 3: Carlo Bononi, Il miracolo del preziosissimo sangue, transetto*

#### <span id="page-8-0"></span>1.3 L' "inzegnero e il depingtore"

Biagio Rossetti - L' "inzegnero" del duca in quegli anni impegnato nell'Addizione Erculea e nei più importanti cantieri della città – e Bartolomeo Tristani – il capomaestro della squadra di muratori anch'essi impegnati sia nelle costruzioni ducali che in quelle di vari ordini religiosi, - si impegnavano a eseguire la costruzione della chiesa tenendo in debito conto dei disegni forniti dal pittore Ercole de' Roberti, che riguardavano l'apparato decorativo di tutto il complesso.

Al pittore, dunque, sembra sia stata affidata la progettazione di tutto quanto riguardava lo "stile" secondo il quale la chiesa avrebbe dovuto venire realizzata ,ecco quindi la richiesta, o meglio, l'obbligo del rispetto totale dei disegni di de' Roberti imposto a Rossetti e al suo capomastro Tristani, dovevano essere delle raffigurazioni "pittoriche" del complesso (dell' interno e delle due facciate) e dei molti particolari, sia architettonici(colonne, pilastri, capitelli ecc.) che decorativi (cornici, fregi ecc.).

L'edificio sarebbe stato concepito da due padri: il padre artistico, il "depinctore" Ercole e il padre strutturale, l'"inzegnero" Biagio; di fatto gli interventi sia di Rossetti che di de' Roberti sono ancora oggi leggibili nell'edificio. Il sontuoso tempio odierno venne ricostruito nel [1495](https://it.wikipedia.org/wiki/1495) da [Biagio Rossetti](https://it.wikipedia.org/wiki/Biagio_Rossetti) e Bartolomeo Tristani. Pur mantenendo nei secoli la struttura rinascimentale, ha subìto modifiche architettoniche sostanziali, in particolare dopo il terremoto del 1570.

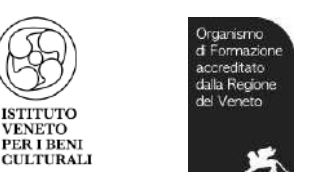

#### <span id="page-9-0"></span>1.4 Carlo Bononi e la pittura italiana a olio su muro del VXII secolo

Legata ai Canonici Portuensi è concessa dal duca Ercole I ai Canonici Regolari del Salvatore della Regola di Sant'Agostino, Santa Maria in Vado era dedicata alla annunciazione di Maria Vergine con il privilegio del fonte battesimale, prerogativa che nessun'altro chiesa di Ferrara possedeva oltre la cattedrale.

Bononi a distanza di venti anni dall'esilio del casato d'Este, ne divenne il maggiore consegnatario contribuendo a esaltare in una sapiente regia di forme e di colori la già ricca decorazione interna, dotata di rarità e di capolavori dagli altare alla sagrestia. La grandiosità dell'impianto decorativo potrebbe far ipotizzare una volontà pregressa rispetto ai tempi reali, o per lo meno a un originario indirizzo in grande scala a ridosso del programma di ristrutturazioni avvenute nel trentennio successivo al terremoto del 1570. Santa Maria in Vado è infatti l'ultima grande impresa che ancora si appoggia al tempo ducale delle decorazioni per estensione progressiva di aree dipinte. Il ciclo del Vado ha sempre rappresentato il punto di eccellenza del Bononi per la grandiosità, la sapienza, la tecnica, il valore.

A titoli di cronaca Santa Maria in Vado stupì Deseine in viaggio per Italia alla fine del Seicento e il celebre Charles De Brosses non mancò di segnalare nelle sue pagine il grande catino absidale decorato da Bononi (1739).

### <span id="page-9-1"></span>1.5 Giuseppe Antonio Ghedini e il rinnovamento pittorico settecentesco del transetto

Dal 1727 il giovane Ghedini di Ficarolo si trova a frequentare la prestigiosa Accademia del Disegno, istituita fin dal 1704 sotto il governo della Congregazione dell'Università e diretta. A cominciare già dagli anni 1736-1737, ha inizio quella vasta e singolare attività di disegnatore che il Ghedini svolgerà collaborando per più di un cinquantennio con diversi incisori, soprattutto veneziani. Un viaggio o un soggiorno veneziano non si trova mai documentato nella sua attività, ma è certamente avvenuto e ripetuto negli anni, come si deve dedurre dalla continua collaborazione. Inoltre dall'analisi stilisticoformale di tutta intera la sua opera, il contatto diretto del nostro artista con la celebrata tradizione pittorica veneziana sei-settecentesca appare inevitabile e molteplice.

Da giugno a dicembre del anno 1738 Giuseppe Antonio Ghedini è impegnato nella chiesa di Santa Maria in Vado, insieme al quadraturista Giacomo Filippi, nella decorazione ad affresco dei muri laterali del transetto di destra, dove si trova il tempietto del Santissimo Sangue. Da questo momento prende vigorosamente avvio la lunga e fortunata carriera dell'artista impegnato incessantemente in commissioni pubbliche e private, in opere per la borghesia, come per la nobiltà, e la classe ecclesiastica, per decorazioni ad affresco, per restauri conservativi, insieme alla continua attività di docente accademico e poi, a cominciare dal 1771, anche di direttore della rinnovata Accademia del Disegno.

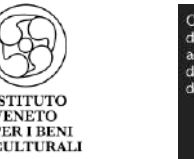

# <span id="page-10-0"></span>1.6 Andrea Ferreri

Nacque a Milano il 23 febbraio 1673 da Antonio e Isabella Gnoli. Probabilmente nello stesso anno la famiglia si trasferì a Bologna, dove successivamente il Ferreri frequentò gli studi giuridici sulle orme dello zio materno. Attratto precocemente dagli studi di architettura, iniziati da autodidatta sui testi di S. Serfio, frequentò poi la scuola dello scultore bolognese G. M. Mazza, dal quale assimilò un'impostazione di tradizione classicista e accademica. Egli fu tra i quaranta fondatori dell'Accademia Clementina di Bologna (1709-1710) e rivestì per diversi anni (1712-1720) la carica di direttore della scuola di figura (Zanotti, 1739; Benassi 1988). Nel 1722 venne nominato principe dell'Accademia.

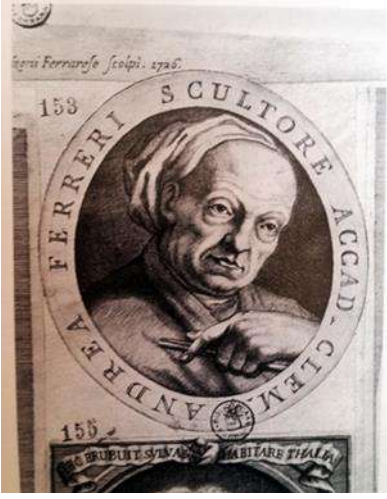

*Figura 4: Andrea Bolzani, ritratto di Andrea Ferreri scultore. Incisione Ferrara, Biblioteca comunale Aristea, Raccolta di stampe e disegni.*

Agli anni bolognesi risalgono i suoi primi lavori: datata 1704 è, infatti, la statua della Madonna del Carmine, collocata l'anno dopo sulla colonna della piazza di S. Martino. La solida costruzione volumetrica ricorda i modi del Mazza e caratterizza inoltre le sette statue (di cui due disperse), raffiguranti i santi Alano, Raimondo, Usanna, Agnese e Lucia, eseguite per la chiesa di S. Domenico a Recanati, e la Madonna col Bambino (Bologna, portici di S. Luca), per il marchese Francesco Monti nel 1716. Nel 1717 i padri domenicani di Ferrara gli commissionarono le quattro statue in marmo di Pio V, Vincenzo Ferreri, Antonino vescovo, Tommaso d'Aquino, da collocare nelle nicchie della facciata della nuova chiesa di S. Domenico, che era stata ricostruita in quell'anno dall'architetto A. Santini.

Il trasferimento definitivo a Ferrara nel 1722 (insieme con i genitori, la moglie Anna Sarti e il figlio Giuseppe, di appena un anno) lo trasformò nel protagonista incontrastato della produzione scultorea locale della prima metà del secolo. Le sue capacità artistiche erano già note a Ferrara non solo per i lavori eseguiti per S. Domenico, ma soprattutto per l'importante commissione affidatagli (1712) dal cardinale T. Ruffo di decorare l'intero scalone d'onore a due rampe del nuovo palazzo arcivescovile (Pampolini, 1994).

Ancora ai modi del maestro bolognese e in particolare alla Madonna in stucco eseguita per l'altare del Rosario nella chiesa del Corpus Domini a Bologna, si rifanno La Madonna con il Bambino e angeli (marmo), posta al centro del primo chiostro dell'abbazia di S. Maria in Vado, e il gruppo scultoreo della Madonna con il Bambino e due angeli che decora il timpano della facciata della stessa chiesa.

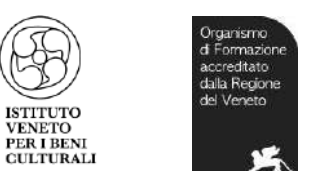

### <span id="page-11-0"></span>1.7 Le statue di Andrea Ferreri a Santa Maria in Vado

Una serie di documenti attestano che nel settembre 1714 il Ferreri si impegnava con Giacomo Gentina, abate di S. Maria in Vado, ad eseguire tre statue (Madonna con il Bambino e due Angeli), da porsi sulla facciata della chiesa entro l'aprile dell'anno successivo. La commissione di queste opere costituiva l'atto conclusivo di un ampio programma di restauri ai prospetti esterni della basilica Non solo il Ferreri rispettò i termini di consegna, ma fornì anche i bozzetti, da ritenersi documento fondamentale per conoscere l'aspetto originario delle statue. Dalla datazione possiamo notare che queste statue sono le prime ad essere realizzate dall'artista per Ferrara, precedendo di almeno due anni quelle, che si vogliono far risalire al 1717, per la chiesa di S. Domenico.

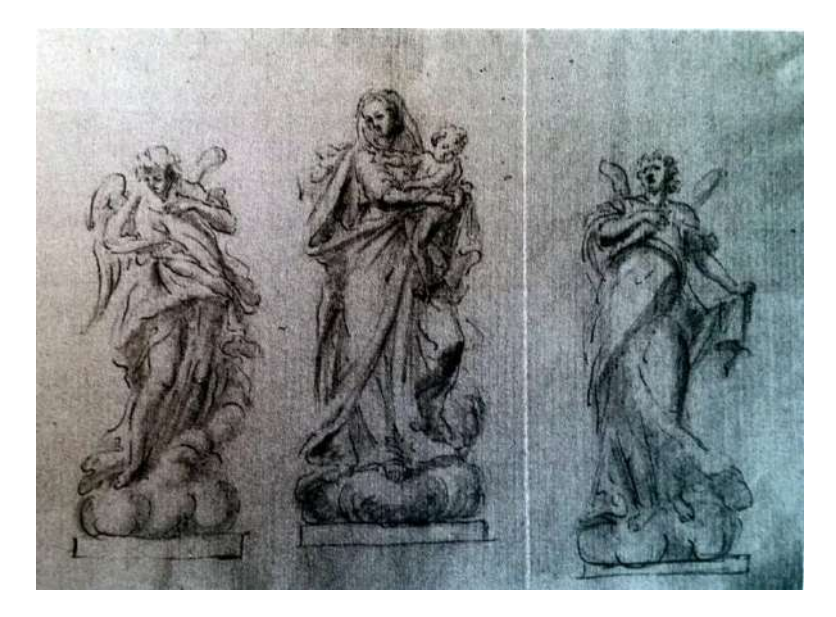

*Figura 5:Andrea Ferreri, bozzetti per le statue della facciata di Santa Maria in Vado. Matita, inchiostro e acquerello, altezza delle figure cm. 14,5-15 (angeli), cm. 16,5 (Beata Vergine)*

<span id="page-11-1"></span>I bozzetti allegati al contratto ci permettono a questo punto di rivedere l'aspetto originario delle statue, attualmente piuttosto deteriorate a causa del tempo e dell'esposizione agli agenti atmosferici.

Sebbene tutte le fonti antiche e moderne ripetano che sono di marmo<sup>7</sup>, il loro degrado è imputabile in realtà per essere "fatte di macigno buono e schietto, di proporzionata misura al sito, vernigate" cioè di arenaria bolognese, materiale così poco resistente all'esposizione e all'inquinamento da richiedere già in origine l'applicazione di sostanze protettive. Queste ultime forse servivano anche a uniformare le pareti realizzate con materiali diversi del arenaria, come le ali in metallo<sup>8</sup>. Le immagini della Vergine e di un

-

<sup>7</sup> C. Brisighella*, Descrizione della pittura scultura della città di Ferrara*, a cura di M. Novelli, Atti ememorie della Deputazione provinciale ferrarese di storia patria, s. Monumenti vol. XIII (1990), pp. 382 e 394 con indicazioni delle opere moderne.

 $^8$ Il contratto prevede che le ali siano pagate dall'abate insieme alle spese di trasporto, cioè insieme a qualcosa che non rientrava fra le incombenze dello scultore, il chè induce a credere che siano state realizzate da qualcun altro.

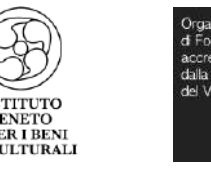

angelo vennero realizzate secondo il disegno conservato (l'angelo è quello a destra nella foto), attualmente sono poste la prima alla sommità del timpano e la seconda sull'angelo a nord della facciata. Per l'altro sono testimoniate tre varianti. La prima compare nella 1 ( a sinistra), la seconda (foto 2) da luogo ad una Annunciazione (titolo a cui è consacrata la basilica) e la terza, che si intravede appena, a causa delle ridotte dimensioni, in uno schizzo rappresentante la facciata con le tre statue al loro posto, si propone come immagine quasi simmetrica dell' altro angelo.

Purtroppo non è dato sapere quale fra le varianti sia stata scelta, perché oggi sull'angolo meridionale della facciata si trova un angelo di materiale differente e sicuramente più tardo<sup>9</sup>, sostituito nel 1906.

Infine va osservato che seppure nella figura della vergine il Ferreri si rifà, come di consueto, ai modelli del suo maestro Giuseppe Mazza, negli atteggiamenti enfatici e quasi teatrali dei due angeli si riscontra una caratteristica non molto diffusa nella sua produzione.

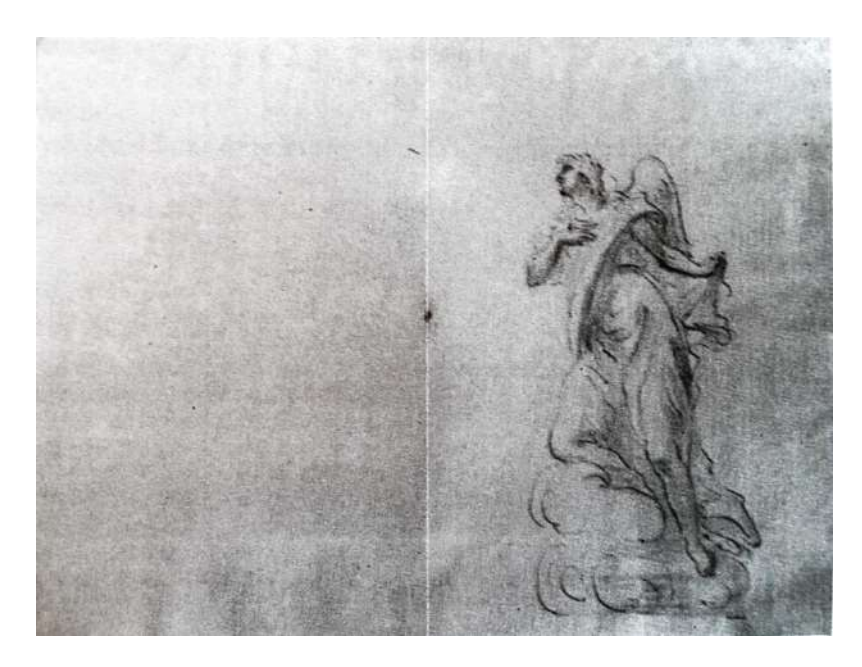

*Figura 6 stesso autore e stessa tecnica del precedente. Altezza della figura cm. 13,5*

<span id="page-12-0"></span>Negli anni successivi alle statue non toccarono vicende particolari: oltre ad interventi di ordinaria manutenzione<sup>10</sup>, si ricorda che nel 1729 l'immagine della Vergine alla sommità del timpano fu colpita da un fulmine ma senza esserne danneggiata.

9 Andrea Faoro *Gli Argomenti Le statue di Andrea Ferreri di Santa Maria in Vado* 20 feb. 1995, pp.51.

-

<sup>10</sup> Archivio dei residui ecclesiastici e delle corporazioni soppresse, fondo S. Maria in Vado filza 17 n. 198, 17 maggio 1723: il Grandazzi ha "dato la vernice al piedistallo della Madona con olio e biacha".

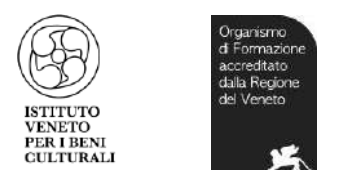

# <span id="page-13-0"></span>2 LA MADONNA DI S. MARIA IN VADO DOPO IL TERREMOTO

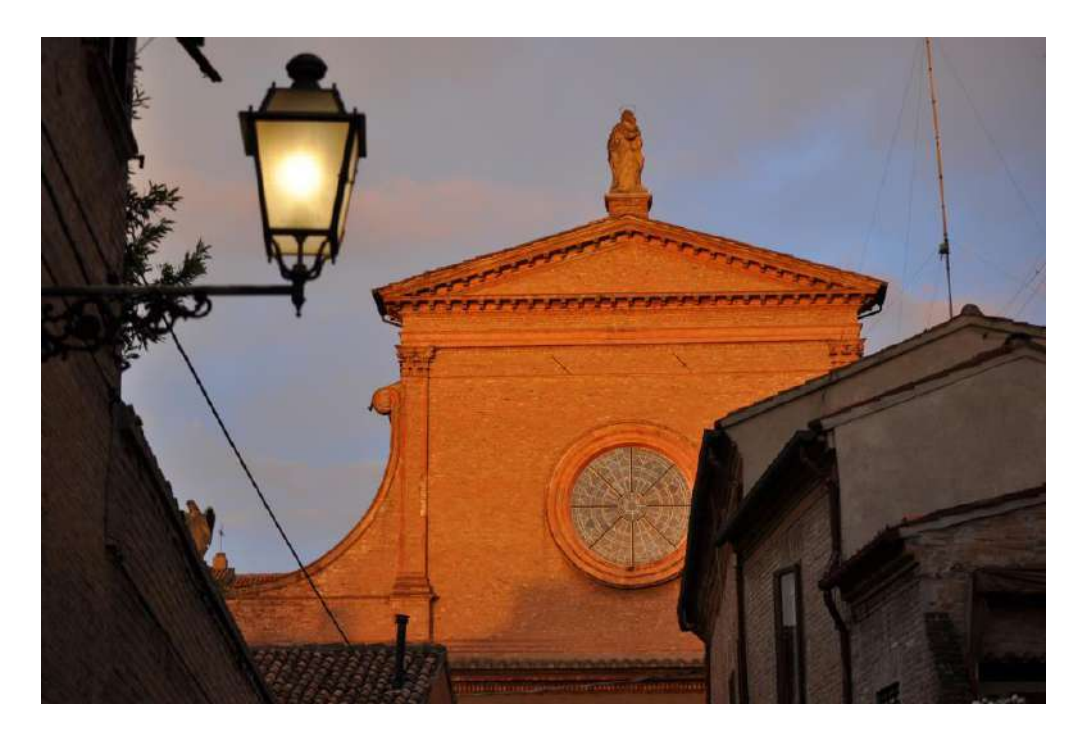

*Figura 7 La Madonna di Santa Maria in Vado, prima del terremo*

#### <span id="page-13-2"></span><span id="page-13-1"></span>2.1 Terremoto: Danni a Santa Maria In Vado

Il 20 Maggio 2012, per Ferrara è stata una brutta giornata, un tremendo terremoto nella notte ha coinvolto gran parte della provincia ferrarese. La prima scossa di magnitudo 4.1 sarebbe partita tra le province di Ferrara, Mantova, Modena e Rovigo all'1.13 di notte. L'epicentro, stando a quanto rilevato dall'Istituto nazionale di geofisica e vulcanologia, sarebbe stato tra i comuni modenesi di Finale Emilia e San Felice sul Panaro e il Comune di Sermide nel Mantovano. L'ipocentro a 6,2 chilometri di profondità.

A Ferrara questa scossa sussultoria; è durata all'incirca venti secondi.

Il sisma ha danneggiato in maniera più o meno grave varie chiese e palazzi antichi della città. La Madonna con Bambino, opera di Andrea Ferreri del 1715, che si trovava sul frontespizio più alto della chiesa di Santa Maria In Vado è precipitata al suolo da una altezza di ventiquattro metri, schiantandosi sul sagrato con un enorme fragore. E stata una delle prime e delle più coinvolgenti a comparire sulla stampa e sui social network dopo la prima scossa del sisma che ha colpito la città ferrarese.

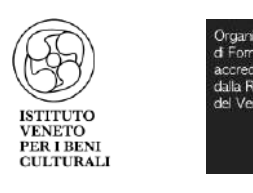

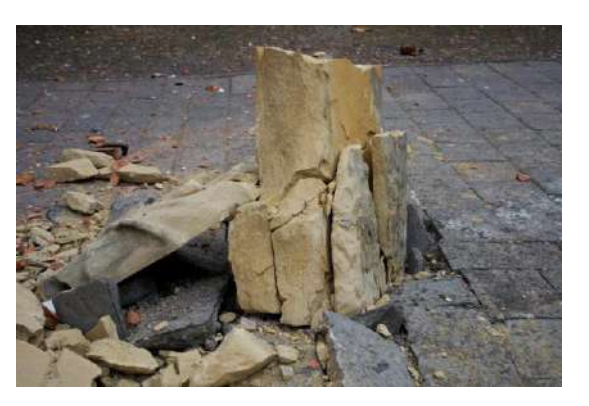

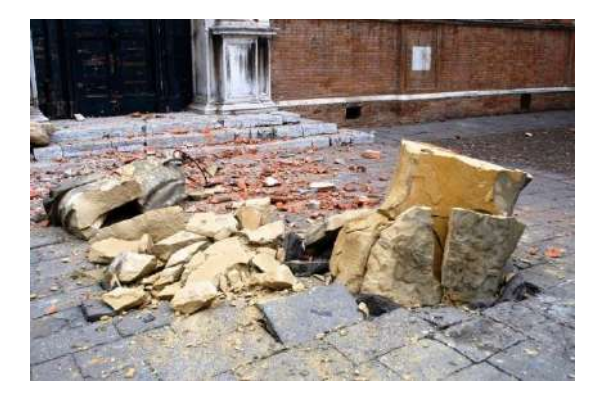

<span id="page-14-0"></span>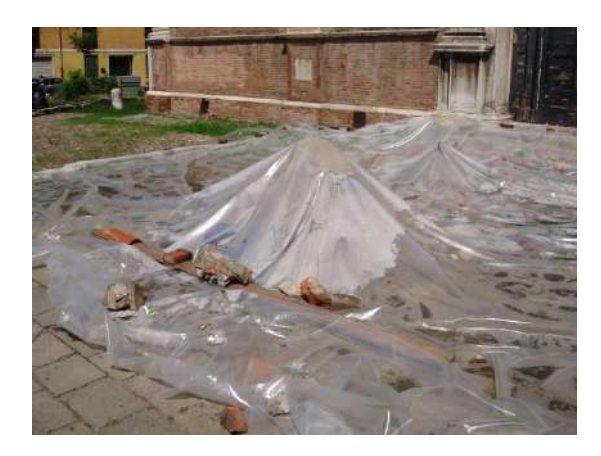

*Figura 8 La statua della Madonna dopo lo schianto del terremoto del 20 maggio 2012*

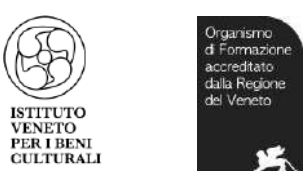

<span id="page-15-0"></span>2.2 Recupero di un simbolo del terremoto

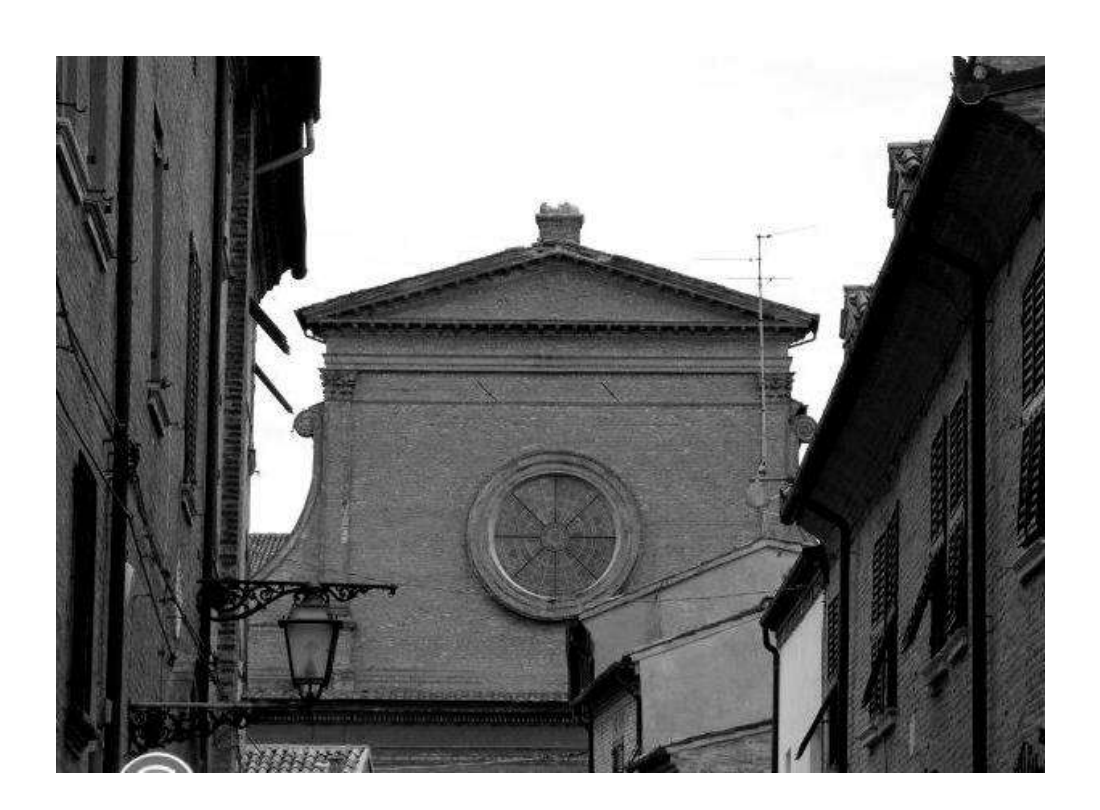

La sezione ferrarese di Italia Nostra dinanzi alla Basilica di Santa Maria in Vado ha invitato la cittadinanza a partecipare alla inaugurazione del restauro della statua che ne sormontava il timpano e la cui tragica immagine, dopo una caduta di ventiquattro metri sul sacrato antistante.

Alla presenza delle autorità civili e religiose, dei rappresentanti della Direzione dei Beni Culturali e Paesaggistici dell'Emilia Romagna, delle Soprintendenze, dell'Ufficio Beni Culturali della Diocesi, della presidente nazionale di Italia Nostra, è stato illustrato il progetto che la sezione ferrarese dell'associazione aveva deciso di promuovere e di coordinare per coerenza con la propria tradizione di tutela del patrimonio storico artistico, nel segno del "dove era, come era".

L'adozione di un monumento particolarmente significativo per la città aveva potuto felicemente fondersi con l'iniziativa "Andrea Ferreri sculptor – recupero della Madonna ferita di Santa Maria in Vado", ideata dallo scultore Maurizio Camerani che aveva scelto di affrontare a titolo gratuito questo complesso intervento, destinato a congiungere due artisti a tre secoli di distanza; nell'ambito di un' altrettanto generosa disponibilità è la collaborazione tecnico scientifica della restauratrice Ilaria Cavallari, oltre che la partecipazione di alcuni ex allievi del "Dosso Dossi"<sup>11</sup>.

Gli studi storici relativi a quest'opera, realizzata dal più importante scultore nella Ferrara del Settecento, sono stati utili ad un corretto recupero del manufatto anche tramite comparazioni con altri lavori del Ferreri. La sezione ferrarese di Italia Nostra, oltre ad aver curato la procedura necessaria alla realizzazione dell'intervento, proponendolo alla Commissione per l'Arte Sacra della Diocesi di Ferrara e

<sup>11</sup> Liceo Artistico Statale.

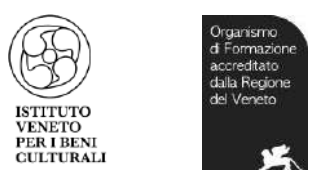

ottenendo l'autorizzazione della Soprintendenza, aveva creato le condizioni per un altra singolare sinergia: materiali e strumentazioni per il restauro sono stati finanziate da un "charity event"<sup>12</sup> avvenuto il 10 luglio a Londra tra i dipendenti della Casa d'Aste Christie's grazie alle capacità organizzative di una di loro, la ferrarese Eleonora Mazzeo, "specialist" di arte cinese ancora molto legata alla sua città.

Il laboratorio di restauro, aperto al pubblico, è stato allestito nella parte agibile del primo chiostro della Basilica dove, con un'ammirevole operazione di recupero dal timpano e dal selciato del sacrato compiuta dai vigili del fuoco, sono stati ricoverati i circa trecento frammenti della statua da ricomporre.

<sup>12</sup> Un iniziativa benefica a favore della popolazione.

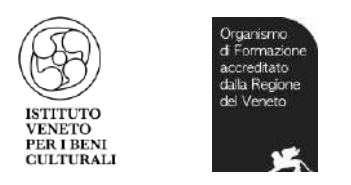

# <span id="page-17-0"></span>3 RESTAURO DELLA MADONNA DI SANTA MARIA IN VADO

## <span id="page-17-1"></span>3.1 Stato di conservazione della statua prima del crollo

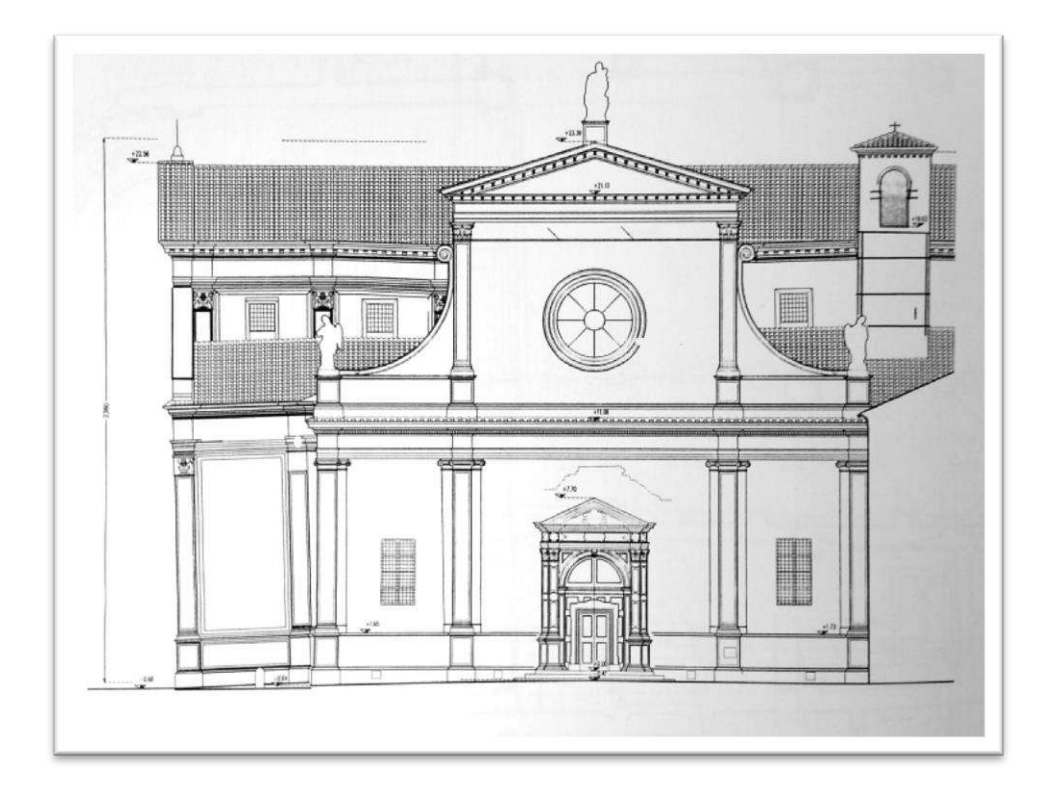

*Figura 9 Prospetto ovest: facciata principale. Rilievo*

<span id="page-17-2"></span>Il rilievo della Basilica di Santa Maria in Vado è stato realizzato negli anni 1998-1999, operando con un sistema integrato di misurazioni dirette e strumentali, avvalendosi di ponteggi interni ed esterni e tenuto conto delle dimensioni della chiesa<sup>13</sup>. Purtroppo non abbiamo nessuna traccia di rilievi delle statue del nostro Andrea Ferreri se non un riferimento della facciata rappresentata nella fig.9. o i bozzetti realizzati dall'artista stesso.

La statua della Vergine alta due metri e trentasei centimetri, era stata realizzata in pietra arenaria bolognese<sup>14</sup>, tipico materiale utilizzato dall'artista in quell'epoca provenendo dalla città di Bologna. Già prima della caduta la statua si presentava molto deteriorata, a causa del materiale originario poco resistente all'esposizione e all'inquinamento. Anche molti dettagli eseguiti dall'autore si erano persi negli anni, il volto mancante del Bambino, ad esempio, era già perduto in tempi molto precedenti il sisma.

<sup>13</sup> Rilievo procurato da *La Basilica di Santa Maria in Vado a Ferrara,2001,* di Carla di Francesco.

<sup>14</sup> Pietra molto tenera.

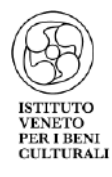

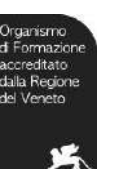

<span id="page-18-0"></span>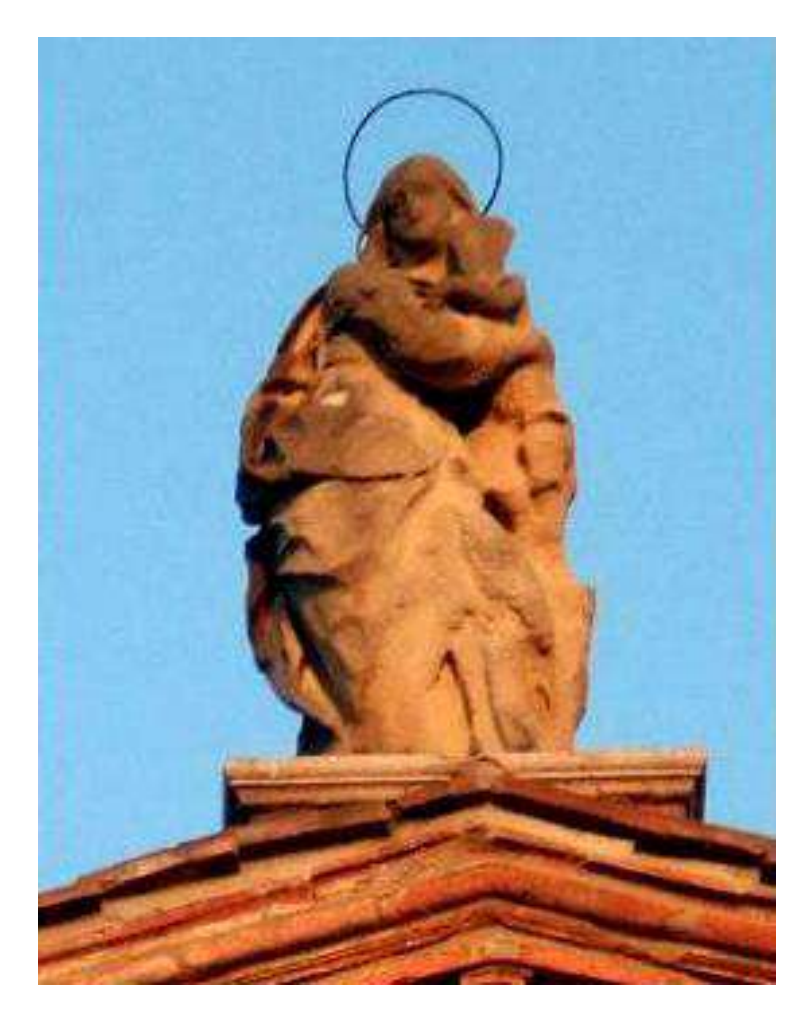

*Figura 10 Foto della statua prima della caduta*

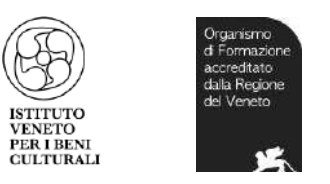

#### <span id="page-19-0"></span>3.2 Il restauro "aperto" allestito presso il chiostro della Basilica

La chiesa e il convento di Santa Maria in Vado è tra i complessi ecclesiastici più belli e meglio conservati di Ferrara, carico di valore storico testimoniale. Subito dopo le scosse del maggio 2012 l'architetto Paola Rossi e l'ingegner Giuliano Mezzadri sono stati incaricati dalla diocesi di occuparsi del progetto di restauro: in pochi mesi sono resi agibili, con fondi per opere provvisionali urgenti, chiesa e chiostro adiacente e redatto un progetto preliminare molto dettagliato, quasi operativo, per cercare di abbreviare i tempi tecnici che precedono i lavori di recupero.

I frammenti recuperati della statua, stimati in un numero di trecento, sono stati portati all'interno del chiostro, dove è stato allestito il laboratorio di restauro a cui parteciparono anche allievi del Dosso Dossi. A far rivivere la scultura ha provveduto un progetto di restauro ideato e curato dallo scultore ferrarese, e docente dell'istituto d'arte Dosso Dossi, Maurizio Camerani e dalla restauratrice Ilaria Cavallari. Una volta che la scultura aveva cominciato a riprendere forma, i lavori sono stati aperti al pubblico per permettere a tutti i cittadini di seguirne i progressi del simbolo del terremoto della città.

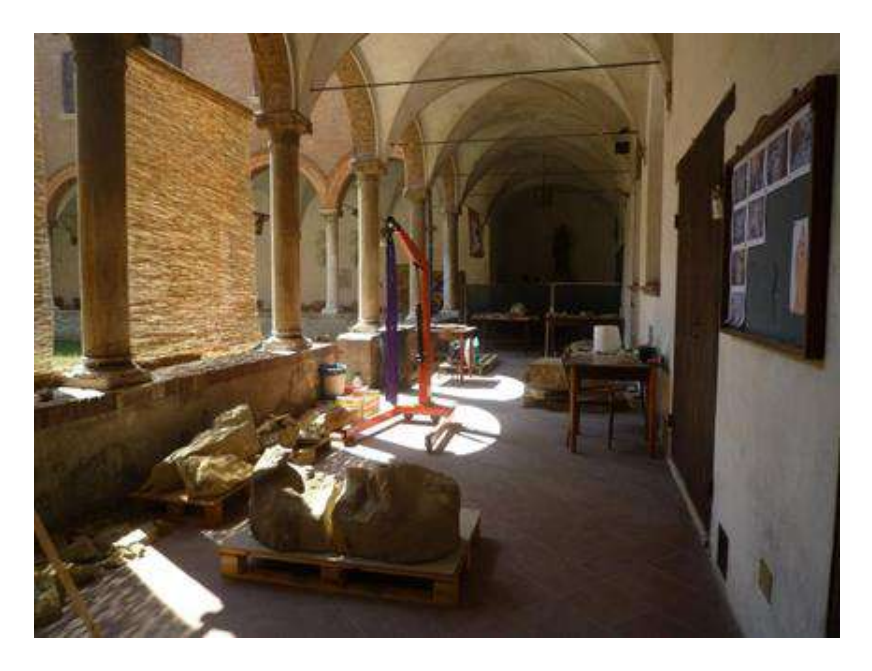

*Figura 11 Laboratorio di restauro nel chiostro della chiesa*

<span id="page-19-1"></span>Il successo di tale iniziativa è segno tangibile dell'importanza di offrire i luoghi d'arte ed iniziative di grande richiamo culturale realizzate, come in questo caso, con la sensibile partecipazione sia da parte del restauratore che del pubblico.

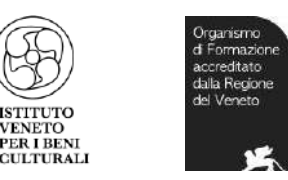

#### <span id="page-20-0"></span>3.3 Tecniche d'intervento

Tutte le operazioni in corso di attuazione sono state improntate a un ottica operativa di massima cautela, sensibilità, intuito e gradualità delle operazioni.

In considerazione delle condizioni e della natura del manufatto si è stabilito di utilizzare in primis una documentazione fotografica dei gruppi e delle posizioni di ogni frammento, numerandole uno per uno prima del loro spostamento nel cantiere . Alcuni blocchi della statua erano stati fissati con l'aiuto da parte dei vigili del fuoco, dei frammenti che si trovavano sotto il telone posto sul sagrato e dei due frammenti della base della scultura rimasti sopra il timpano, il pezzo mancante rimasto in cima. «I vigili del fuoco - tiene a sottolineare Camerani - hanno dimostrato grande sensibilità artistica nel compiere la delicata operazione».

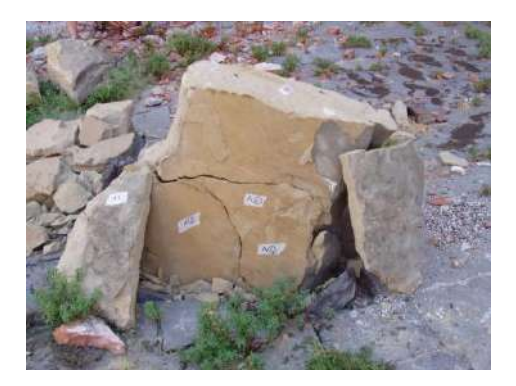

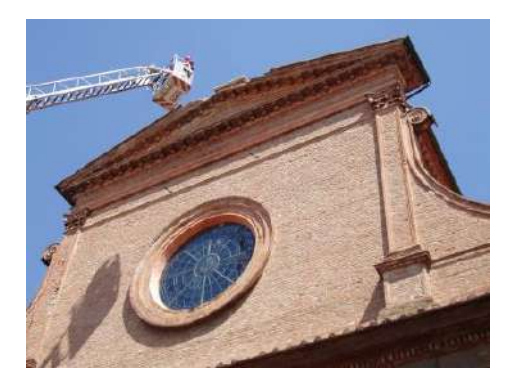

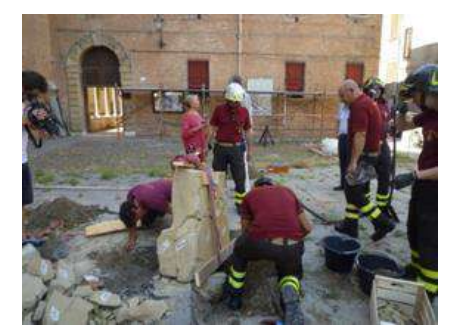

*Figura 12 La procedura iniziale della numerazione dei blocchi e spostamenti con aiuto dei vigili del fuoco*

<span id="page-20-1"></span>Una volta trasportati tutti i frammenti nel laboratorio del chiostro della Basilica, sono stati posizionati e suddivisi per parti dell'opera, dall'basso verso l'alto, soprattutto quelli più riconoscibili.

La pulitura è stata effettuata a secco con pennelli a setole e compressore ad aria, per rimuovere dalle superfici i depositi e pulviscolo del manufatto stesso. Il materiale sgretolato dell'opera è stato conservato e setacciato, per poi essere riutilizzato come inerte nelle stuccature durante il lavoro. Una volta spolverato i frammenti, sono stati consolidati con il Silicato di etile, che nasce come consolidante della pietra arenaria. Sono silicati di etile associati ad un catalizzatore neutro che rendono più rapida e completa la loro polimerizzazione anche con scarsa umidità. Vengono fatti penetrare nel materiale

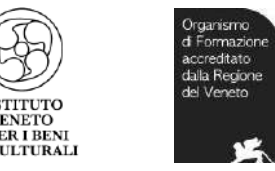

lapideo degradato con il quale creano una rete di legami, di tipo minerale, riportandolo a condizioni di massa e di caratteristiche meccaniche simili a quelle originarie, senza impedirne la traspirazione e senza mutarne l'aspetto esteriore.

La superficie da trattare deve essere asciutta, pulita, risanata da eventuali efflorescenze presenti e la temperatura atmosferica deve essere compresa tra i 10°C e i 25°C. Una volta trattata la superficie, non deve essere esposta all'irraggiamento diretto del sole. Dopo il trattamento i frammenti non possono essere esposti alla pioggia per almeno una settimana.

Il prodotto è stato applicato per immersione con i frammenti di dimensioni tra i 20 cm in giù, e mediante il pennello in setola il resto. Il trattamento è stato effettuato in modo da raggiungere il nucleo sano. Il prodotto consolidante ha completato la sua reazione dopo circa quattro settimane con temperatura ambiente all'incirca tra i 20°C ed umidità relativa del 40-50%.

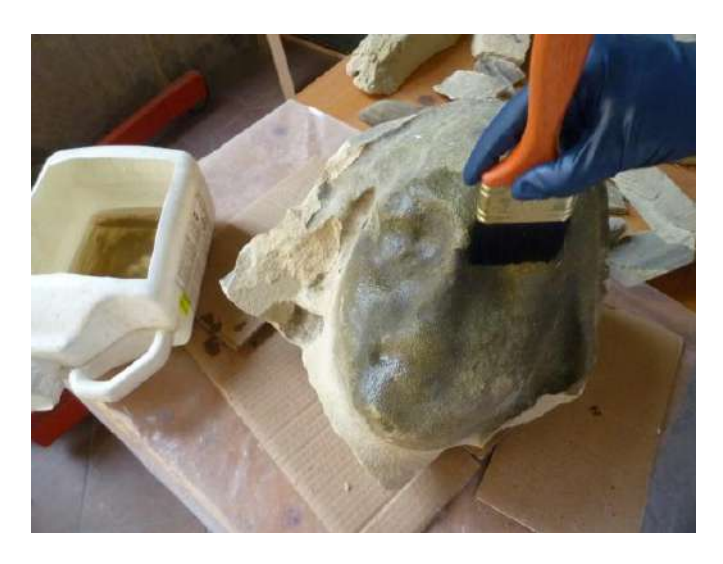

*Figura 13 Applicazione di consolidante a pennello in setola sull'unico blocco della testa della Vergine*

<span id="page-21-0"></span>Una volta che sono stati selezionati i frammenti per parti, il restauratore ha cominciato ad assemblare un puzzle di trecento pezzi con grande intuito partendo dal basso verso l'alto. Con un trapano elettrico sono stati eseguiti dei fori di circa 12-15 mm di larghezza e una profondità di 30 cm per parta, questi poi sono stati riempiti all'interno con la resina Poliestere (Chem PS 300).<sup>15</sup>La resina poliestere possiede elevate caratteristiche meccaniche, termiche e di resistenza all'acqua e ai prodotti chimici, superiori alla resina poliestere ortoftalica. Grazie inoltre all'elevato potere bagnante nei confronti della fibra di vetro ed alle spiccate proprietà tixotropiche, la resina poliestere riduce al minimo la tendenza alle colature nella stratificazione in verticale e alla comparsa di blistering (formazione di bolle), possiede inoltre un buon grado di flessibilità e resistenza agli urti, che la rendono un prodotto ideale per la realizzazione di manufatti sottoposti ad elevate sollecitazioni. Una volta aggiunti poi i perni in vetroresina trafilati a sezione circolare costituiti da resina poliestere e fibra di vetro, utilizzati per il rinforzo e l'imperniatura in associazione a resine epossidiche e/o poliesteri. Le barre in vetroresina hanno una elevata resistenza

-

<sup>15</sup> )Ancorante chimico, formulata specificamente per la realizzazione di componenti in vetroresina tramite stratificazione con mattoni, tessuti e stuoie in fibra di vetro.

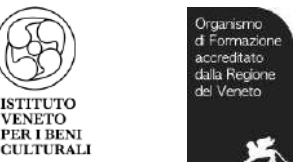

alla corrosione e meccanica (trazione, flessione, ecc.). I frammenti venivano montati in tempi brevi poiché la resina si secca velocemente all'incirca di 10 minuti.

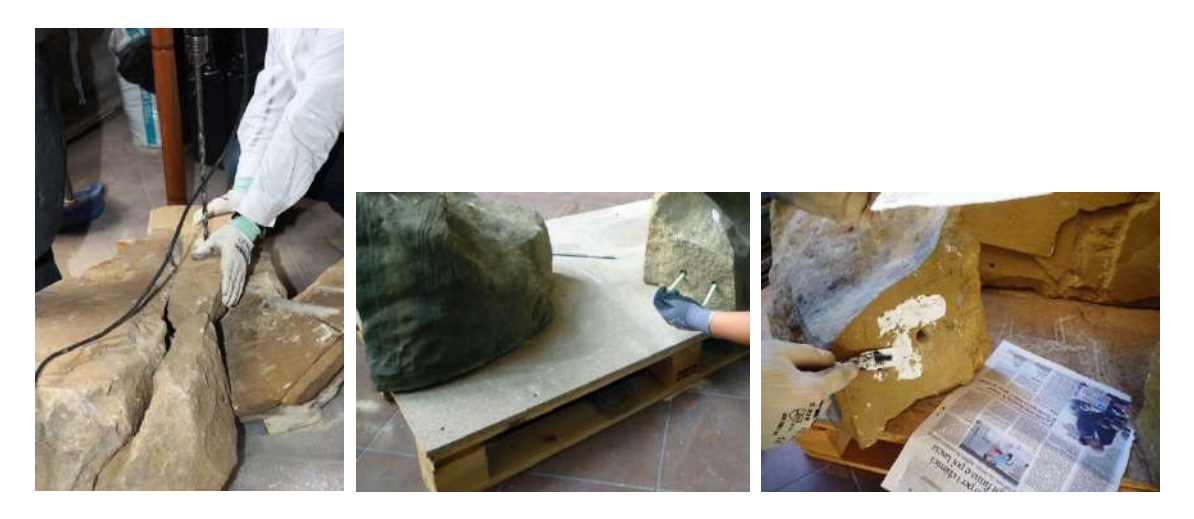

*Figura 14 Procedimenti dell'assemblaggio dei frammenti dell'opera*

<span id="page-22-0"></span>Una volta ricostruita la base della statua, formatasi da frammenti di dimensioni medie, per i blocchi più grandi e pesanti è stato necessario utilizzare due macchinari per i sollevamenti. Il primo, usato nelle officine meccaniche (per sollevare i motori delle automobili) chiamato Capretta sollevatore idraulico, utilizzata fino ad un certo punto poiché si alzava fino ad un certo limite, fino a 1 m di altezza. Da lì in poi è stato necessario costruire una gabbia di tubi mobili dell'impalcatura, la gabbia poggiava su quattro rotelle con le quali la si spostava e una volta che si fermava le rotelle venivano bloccate, con sopra posizionata una carrucola elettrica la quale poi sollevava i blocchi più pesanti, uno dei quali pesava 300 Kg (fig. 15) in totale il peso massimo della statua del Ferreri è di trentacinque quintali.

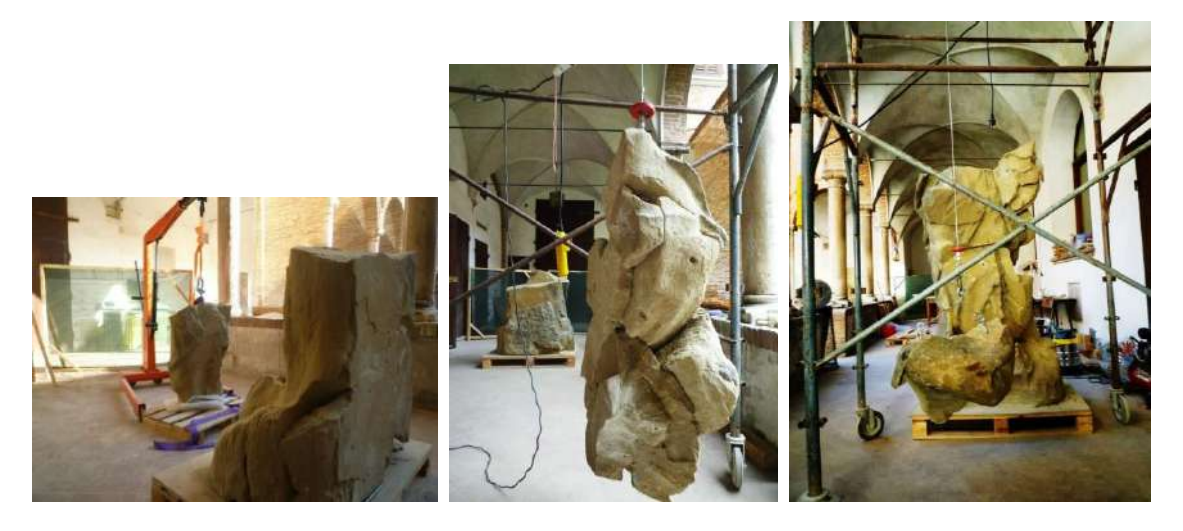

*Figura 15 la carrucola mentre solleva il blocco di 300 kg*

<span id="page-22-1"></span>Con l'aiuto della carrucola, man mano i frammenti venivano posizionati al loro posto, per agganciarli ad essa però ad ogni frammento "piccolo" veniva messo un tassello a pressione con una vite, in quelli più grandi venivano fatti tra i 2-3 fori di 14-16 mm con dentro la resina, pezzi di bare filettate alle quali

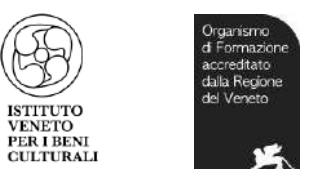

veniva avvitato l'anello, questo poi lo si agganciava alla carrucola. Una volta assemblato il frammento, questi venivano rimossi e poi stuccati.

Dall'assemblaggio di circa trecento frammenti, nell'opera chiaramente si notarono molte mancanze, materiale perduto e sgretolato durante il suo impatto.

Le integrazioni sono state effettuate in modo da creare una lettura di riconoscimento del passaggio dell'opere, vengono eseguite a livello inferiore di un millimetro<sup>16</sup> rispetto all'opera stessa (fig. 16). Il materiale riciclato dopo aver fatto il passaggio della spolveratura e pulitura dei frammenti della roccia originale, è stato utilizzato come inerte nelle stuccature, impastato con della calce pura e delle terre pigmentate per dare un effetto uniforme ed equilibrato.

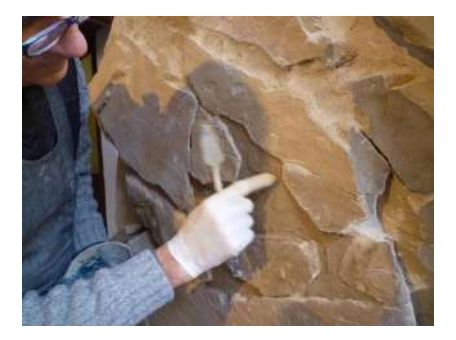

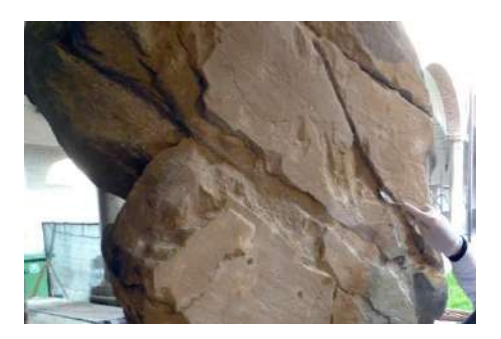

*Figura 16 Stuccature a livello inferiore della statua*

<span id="page-23-0"></span>I fori che servivano per lo spostamento della scultura in origine fatti dal Ferreri sono stati chiusi con dei tasselli ritagliati della pietra originale.

La testa della Vergine, unico frammento rimasto intero rispetto all'intera opera dopo l'impatto, è stata posizionata per ultima come il trofeo dell'intero lavoro certosino. Prima però venne effettuata una pulitura, considerando che era l'unico frammento annerito dell'intera statua. Per rimuovere lo sporco superficiale e polveri (forse dovute agli trattamenti effettuati dal Ferreri durante la realizzazione), in alcuni punti ove necessario, è stata utilizzata della polpa di carta con dell'acqua tiepida. Le problematiche del manufatto erano ben altre e non si è soffermati più di tanto sul fattore della pulitura.

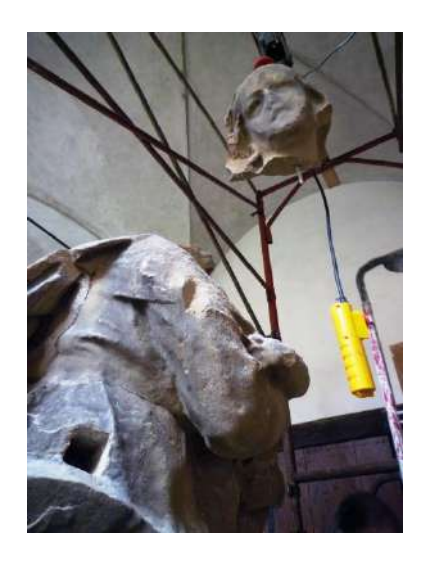

<sup>16</sup> Decisione presa dalla Sovraintendenza.

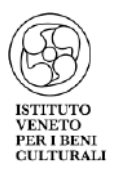

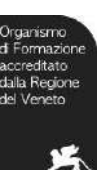

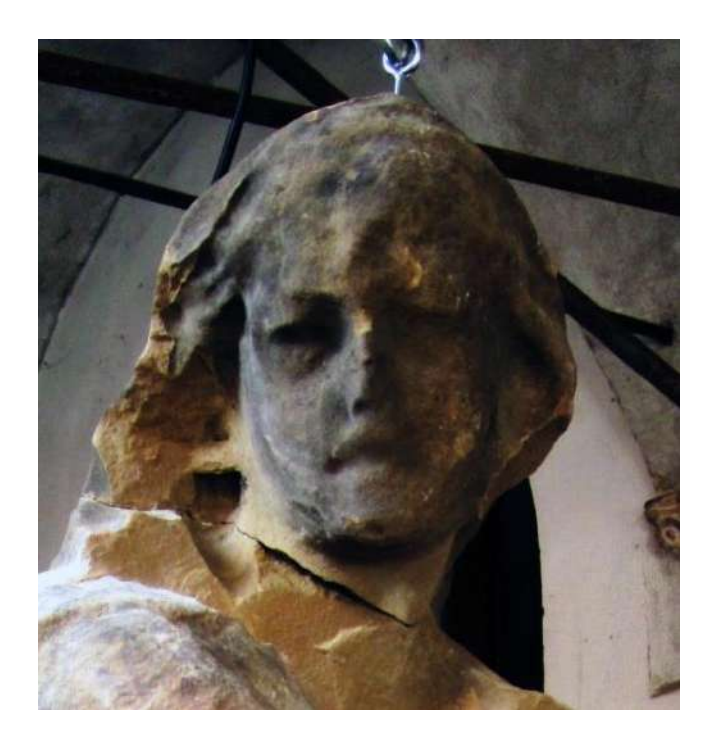

Infine, l'unico oggetto in materiale differente della pietra, ovvero l'aureola realizzata in ferro, è stato trattato e poi ricollocata al suo posto originale e nessun protettivo è stato applicato sulle superfici.

Il restauro è stato un vero puzzle, un lavoro da certosino che, grazie alle mani di sapienti dei restauratori Maurizio Camerani e Ilaria Cavallari ( che tra l'altro hanno prestato il loro lavoro gratuitamente! ), hanno riportato la statua a come era un tempo, tranne il viso del bambino che la Madonna tiene in braccio che era già mancante a causa di un precedente danneggiamento. Il lavoro è stato svolto con una sensibilità intuitiva, unica nel suo genere poiché, si ricorda che i restauratori non avevano nessun tipo di riferimento fotografico e nessun tipo di rilievo a qui potersi affidare.

Ora la statua alloggia nel chiostro della chiesa ma si pensa di posizionarla definitivamente all'interno di Santa Maria in Vado visto che, per motivi statici, pare non possa più prendere posto dove alloggiava un tempo.

I lavori sono stati conclusi in aprile 2012.

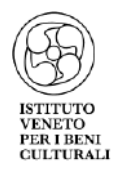

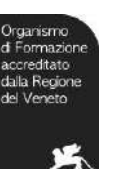

<span id="page-25-0"></span>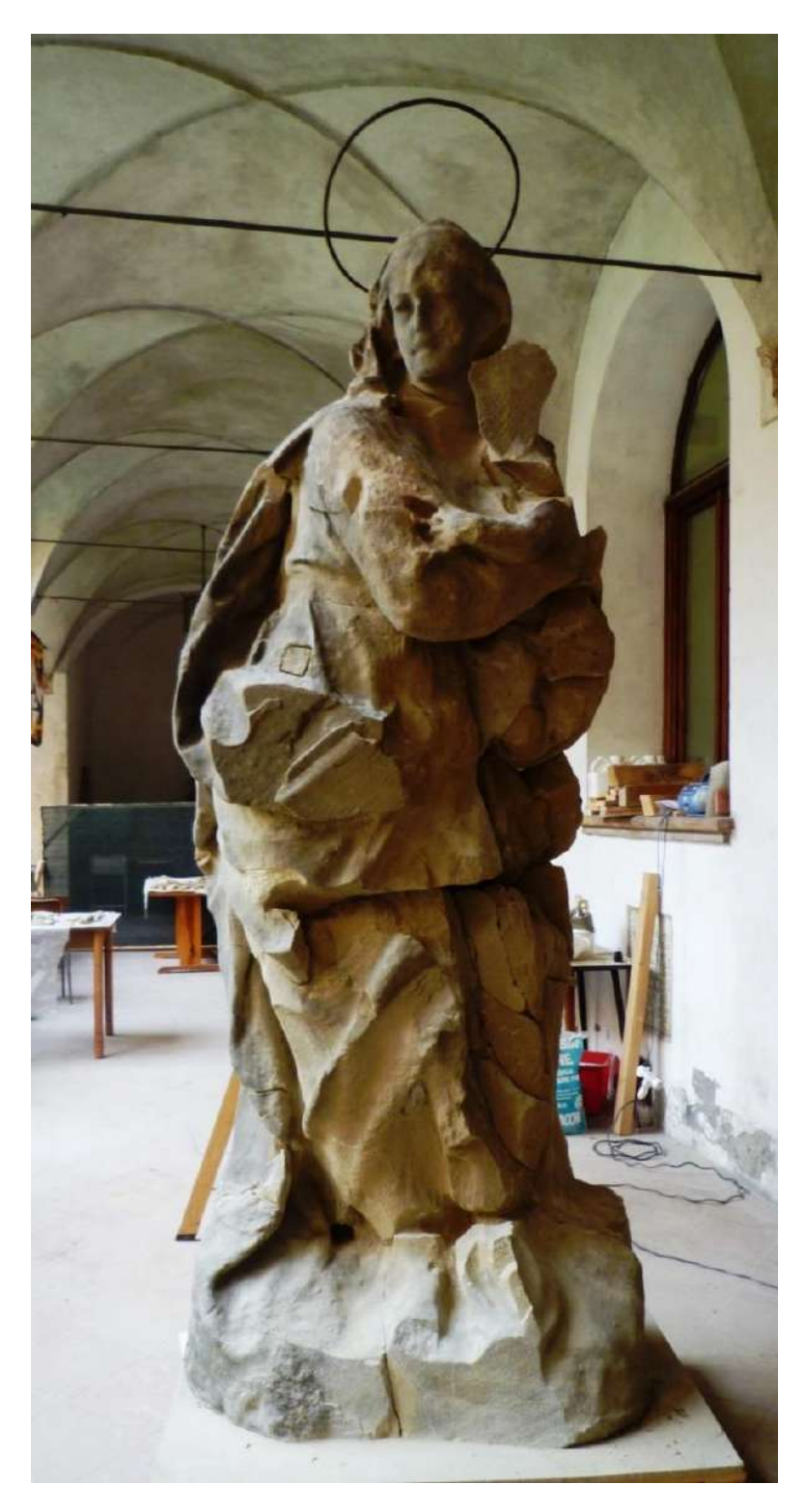

*Figura 17 L'opera tornata in vita dopo il restauro*

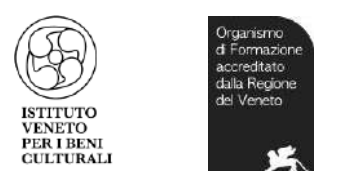

- 4 Progetto di copia della statua
- <span id="page-26-0"></span>4.1 Realizzazione di copia della "Madonna con il Bambino" di Andrea Ferreri

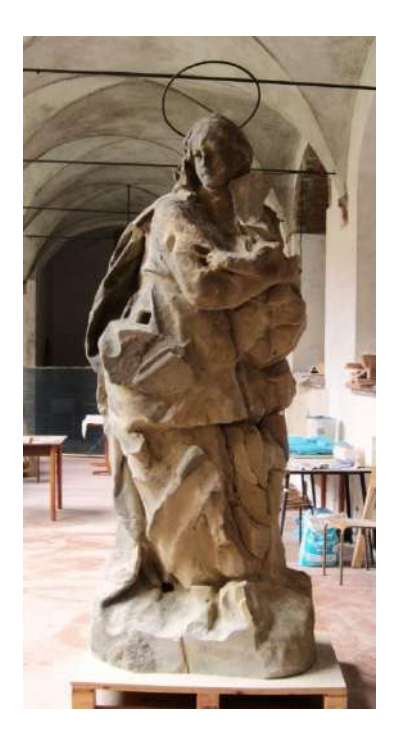

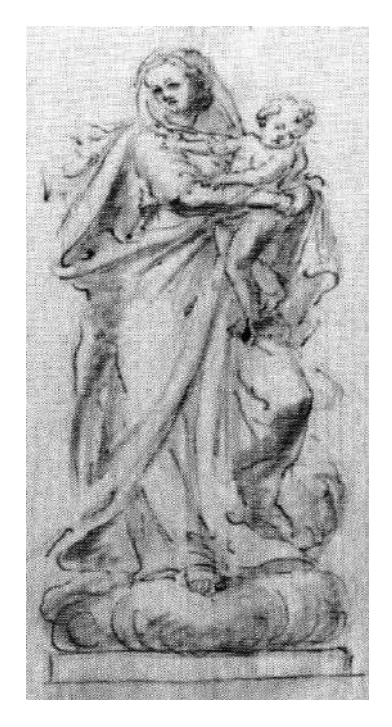

Il progetto della copia del manufatto è stato realizzato e spedito alla sovraintendenza di Bologna, a cura di Maurizio Camerani il 11-01-13 Ferrara.

Fasi del Progetto per la realizzazione di una copia della "Madonna con Bambino" di Andrea Ferreri

- 1. Dopo essere stato eseguito il restauro della scultura in pietra arenaria della "Madonna con Bambino" di Andrea Ferreri, già collocata sulla cuspide della Basilica di Santa Maria in Vado e precipitata il 20 maggio 2012 sul sagrato della chiesa a seguito della prima scossa del sisma, la Dott.ssa Anna Stanzani ed il Prof. Aniello Zamboni hanno deciso di non ricollocare la scultura in cima alla cuspide della Basilica a causa dell'estrema fragilità e deterioramento dell'opera.
- 2. E' stata quindi proposta la creazione di una copia in proporzione 1:1 da collocare sulla sommità della Basilica in sostituzione della statua originale. I materiali di cui si sono serviti gli esperti, nelle varie fasi del progetto, sono i seguenti:
- Un'intelaiatura d'acciaio saldata su una pedana, anch'essa d'acciaio, che andrà a comporre lo scheletro della scultura. La pedana sarà fissata tramite perni sul basamento in marmo e mattoni già presente sulla cuspide.

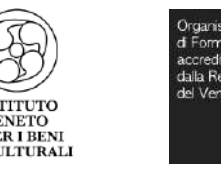

- **\*** Pannelli di poliuretano<sup>17</sup> di densità 80, che verranno assemblati tramite resine bicomponenti<sup>18</sup> attorno allo scheletro d'acciaio e che saranno poi sagomati e modellati fino a raggiungere la forma e le dimensioni della scultura originale (cm . 264x105x65).
- 3. Successivamente, in accordo con la Dott.ssa Anna Stanzani ed il Prof. Aniello Zamboni, gli esperti si sono trovati a dover decidere se eseguire una copia identica all'originale del Ferreri, quindi in alcuni punti molto frammentata e poco leggibile nei dettagli anatomici e del panneggio, o se ricostruire alcune zone prendendo spunto anche dal disegno e da altre sculture dello stesso Ferreri. Se dovesse prevalere la seconda ipotesi, i dettagli plastici saranno modellati con una pasta sintetica a base minerale<sup>19</sup> direttamente sulla forma di poliuretano.
- 4. Una volta terminato il modellato, la scultura sarà ricoperta da 4/5 mani di "Resifin/PO1<sup>20</sup> (come da campione). Questo prodotto renderà la superficie molto dura e resistente alle sollecitazioni climatiche di ogni tipo ed inoltre creerà una texture simile alla pietra arenaria.
- 5. Seguirà poi una stesura pittorica per uniformare colore e patina alla scultura originale tramite smalti ad acqua, infine verrà steso uno strato di vernice protettiva, idrorepellente, opaca. La scultura così realizzata corrisponderà al principio di sicurezza sia per i materiali impiegati sia per la stabilità del manufatto in presenza di altri fenomeni sismici.

Gli esperti ritengono che a lavoro terminato il peso della scultura, compreso il basamento in acciaio, non supererà i 50/70 Kg. e sarà predisposta per un facile spostamento ed ancoraggio. Il tempo di esecuzione stimato per i lavori è di 80-90 giorni.

<sup>17</sup> Il Poliuretano è un polimero impiegato in una grande quantità di materiali. Nella produzione industriale si trovano sotto forma di schiume, flessibili o rigide espanse.

<sup>18</sup> La resina bicomponente epossidica è un materiale che ha preso piede negli ultimi anni. La resina è composta da due componenti:

<sup>1-</sup>il componente A è la vera è proprio resina

<sup>2-</sup> il componente B è detto indurente, grazie ad esso la resina passa dallo stato liquido a quello solido.

<sup>19</sup> Commercializzata in Italia con i nomi di Fimo, Cernit e Gemmacolar. Si presenta come una normale plastilina che ha la particolarità di indurirsi dopo la cottura in forno a centoventi gradi.  $20$  Resifin è una resina innovativa per rivestire polistirolo espanso, per ricostruire profili architettonici antichi e/o danneggiati.

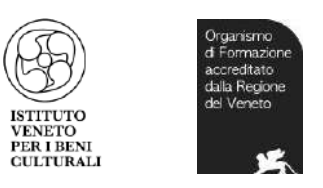

# <span id="page-28-0"></span>5 Applicazione dei modelli 3D digitali nel campo dei beni culturali

#### <span id="page-28-1"></span>5.1 Metodo 3D digitale come strumento per studiosi d' arte

La disponibilità di modelli 3D digitali molto accurati sarebbe vantaggiosa per lo svolgimento di importanti attività come proporre o confermare l'attribuzione di un'opera, pianificare e documentare un restauro o identificare opere false. Sono attività in genere basate solo sull'analisi dei materiali e su studi dei documenti storici; tuttavia, se si aggiungesse uno strumento di visualizzazione interattiva di modelli 3D digitali, si potrebbero fare più facilmente confronti visivi e annotazioni localizzate, operazioni molto utili agli storici d'arte. Il medium del 3D digitale, inoltre, può essere utile anche ad un gruppo più ampio di studiosi. L'approccio tradizionale è quello di studiare un'opera tramite la manipolazione diretta e l'ispezione visiva (rari privilegi di un numero ristretto di esperti, con molte limitazioni dai punti di vista temporale e spaziale). Il lavoro degli studiosi, invece, si basa sull'analisi di immagini bidimensionali, che rappresentano solo una parte dell'opera, parte che oltretutto dipende da uno specifico punto di vista e da una certa illuminazione. Il medium del 3D digitale, dunque, può offrire l'esperienza della manipolazione e dell'ispezione di un artefatto a un numero molto più ampio di studiosi, senza il rischio di rovinare l'originale, da qualsiasi punto di vista, con diversi tipi di illuminazione, in qualsiasi luogo e in ogni momento.

Interessanti esempi dell'uso di questo medium nel campo dei beni culturali sono:

- per analizzare nel dettaglio lo stato di conservazione dell'oggetto originale e valutare le modalità migliori di restauro;
- la creazione di un ambiente di studio collaborativo;
- l'uso di dati 3D per la classificazione di sculture;
- per ricreare in stampa 3D l'oggetto originale per testare differenti modalità di restauro o di intervento;
- a scopo di ricerca per fare confronti su oggetti a cui non è possibile accedere materialmente;
- come contenuto multimediale per siti web, applicazioni per smartphone e video.

Durante il restauro della Madonna con il Bambino di Santa Maria in Vado, si è svolta una particolare collaborazione con Sebastiano Zuccatelli, il quale ha una grande capacità di ricreare immagini virtuali del 3D e animazione. A Sebastiano è stato richiesto un lavoro di simulazione con animazione in 3D digitale, della notte del 20 maggio 2012 in qui è avvenuta la caduta dell'opera del Ferreri con una scossa di magnitudo di 4.1. La simulazione dell'accaduto si basa soprattutto sulla caduta della Madonna, questa ricostruzione del volo viene realizzata su due ipotesi. Ricordiamo che dopo lo schianto la testa del manufatto è stata trovata staccata dal resto del corpo in stato buono, "senza un graffio", mentre il resto del manufatto una volta schiantato si è frantumato in 300 pezzi. Zuccatelli insieme al restauratore Camerani hanno studiato eventuali "ipotesi" della simulazione dinamica dell'evento sismico che portò al crollo dell'opera, la prima si basa su una ricostruzione del volo durante il quale la madonna compie un movimento di rotazione sbattendo con la testa sul cornicione della facciata posto sopra il portale, mentre la seconda compie un movimento di scivolamento dal piedistallo e nel momento della precipitazione e frantumazione la testa si stacca dal resto del corpo da sola. (fig.19)

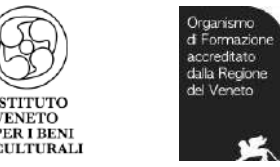

Per ricreare l'ambiente e il modello della statua "abbozzato" come riferimento sono state utilizzate varie foto. Il programma Maya utilizzato è il software per animazione, la simulazione e il rendering<sup>21</sup> 3D che offre un potente set di strumenti integrato, con il quale ha ottenuto un risultato molto efficace. I video forniti non sono però stati renderizzati, le immagini qui in basso invece si (fig.18.)

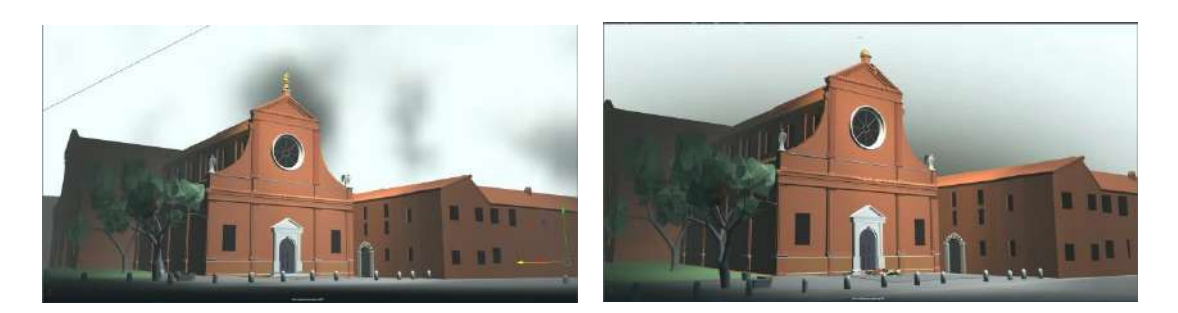

*Figura 18 simulazione dinamica della notte dell'evento sismico, immagini renderizzate*

<span id="page-29-0"></span>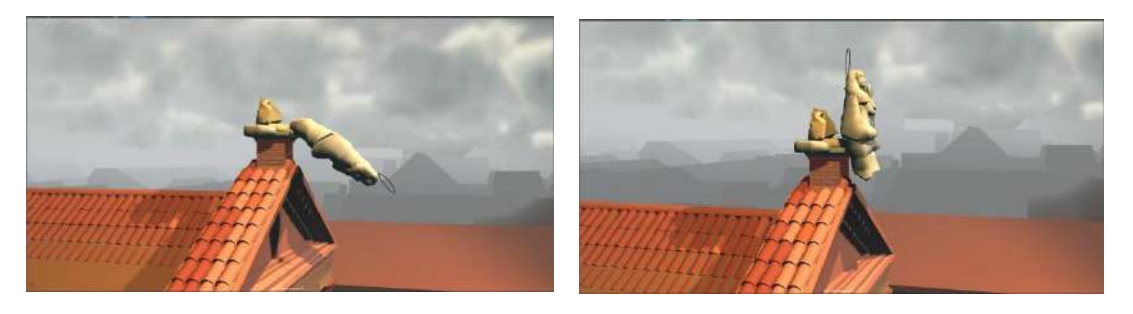

*Figura 19 ipotesi della rotazione e scivolamento*

<span id="page-29-1"></span>Grazie ai due video, realizzati in tempi brevi, possiamo avere un idea di come sia stata la notte del 20 maggio e come mai la testa della Madonna non si sia frantumata insieme al resto del manufatto. La realtà virtuale rappresenta oggi il culmine delle tecnologie interattive basate sull'immagine. Campi come l'archeologia, l'architettura, la storia dell'arte, sono fortemente dipendenti dalla componente visiva: molte volte solo vedendo l'effetto integrato nel contesto è possibile giudicare della plausibilità e correttezza di un'ipotesi.

<sup>21</sup> Il rendering è un termine della lingua inglese che in senso esteso indica la resa (o restituzione) grafica, ovvero un'operazione compiuta da un disegnatore per produrre una rappresentazione di qualità di un oggetto o di una architettura (progettata o rilevata).

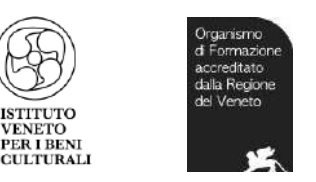

#### <span id="page-30-0"></span>5.2 Riproduzione fisica del modello digitale

Una volta ottenuto il modello 3D digitale, la tecnologia della "prototipazione rapida" (meglio nota come "stampa 3D") può essere molto utile nel campo dei beni culturali: si tratta di una tecnologia in grado di creare riproduzioni accurate di un oggetto a partire dal suo modello 3D digitale tramite un processo che può utilizzare diversi materiali (plastica, metallo, pietra, ecc.). A differenza dell'approccio tradizionale, che richiede la produzione di stampi di gomma da applicare manualmente sull'opera originale (con il rischio di rovinarla) per poi creare delle copie in gesso o in resina necessariamente in scala 1:1, la stampa 3D è molto più flessibile: permette di ottenere copie dell'artefatto (o di una parte di esso) in qualsiasi scala, in modo automatico e a un costo accessibile. Questo tipo di tecnologia può essere "sottrattiva" o "additiva":

1 - la prima si basa sull'idea di produrre una copia scolpendo un blocco di materia con una fresa controllata da computer;

2 - la seconda si basa sulla fusione di un sottile filamento di plastica (o di qualche altro materiale) che viene depositato su diversi strati fino a creare la forma desiderata. Quest'ultima ha avuto un ampio successo negli ultimi anni grazie alla sua semplicità di utilizzo e alla compattezza delle macchine. In questo modo risulta accessibile non solo ai tecnici di computer ma anche agli studiosi di arte e ai curatori dei musei. La principale applicazione della "prototipazione rapida" è la produzione di copie ad alta fedeltà di artefatti originali. Nel mondo dei beni culturali queste copie possono essere molto utili nei seguenti modi:

- rimpiazzo permanente o temporaneo di opere originali (qualora un museo dovesse rimuovere un'opera temporaneamente, per esigenze di restauro, o permanentemente, per prevenire ulteriori danni già subiti a causa di diversi fattori), come nel caso della Madonna con il bambino di Santa Maria in Vado;
- esposizione di un artefatto (se la versione originale non è disponibile per un prestito o se il costo dei trasporti è molto elevato);
- -supporto a persone non vedenti (il loro unico modo di scoprire sculture, opere d'arte, o dipinti, è l'uso del senso del tatto, spesso vietato nel caso di opere originali);
- produzione in serie per il merchandising;
- applicazione di sensori (all'interno di un museo potrebbe essere interessante dotare gli oggetti esposti di sensori per offrire al visitatore un'interazione più ricca ed emozionante).

Un'altra applicazione, meno usuale ma altrettanto importante, è la possibilità di contribuire al restauro. Grazie alle tecnologie di stampa 3D, infatti, è possibile sia progettare e riprodurre le parti mancanti di un'opera (in modo da offrire al pubblico una spiegazione più efficace della struttura originale dell'artefatto) che costruire strutture di supporto, spesso necessarie all'assemblaggio di frammenti.

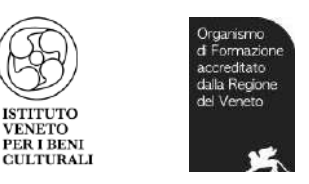

#### <span id="page-31-0"></span>5.3 Ricostruzione e assemblaggio virtuale

La ricostruzione virtuale è una delle applicazioni più chiare della grafica 3D per i beni culturali. Essa permette di immaginare artefatti che non esistono più usando tecniche di ricostruzione automatica, come la fotogrammetria, in grado di ottenere ricostruzioni abbastanza accurate di un oggetto che non può essere più sottoposto a scansione<sup>22</sup>. Altri approcci si basano sulle informazioni delle piante di antiche costruzioni: tecniche semi-automatiche con processi di immagini sono in grado di estrarre le linee delle mura ed estruderle per ricostruire l'architettura originale. Metodi ancora diversi si basano sulla forma originale di un artefatto incompleto o danneggiato. Infine, vi sono quei sistemi che partono da frammenti dell'oggetto e cercano di ricostruirlo. Un altro campo di applicazione è l'assemblaggio digitale di opere frammentate o divise in pezzi. L'assemblaggio fisico è solitamente un processo manuale eseguito dagli archeologi o restauratori come nel caso della statua del Ferreri; tuttavia, a causa della fragilità degli artefatti o della complessità della manipolazione dei frammenti, l'adozione di un approccio assistito da computer potrebbe essere molto utile. I metodi di scansione 3D e di assemblaggio automatico, dunque, possono essere la soluzione a problemi di ricostruzioni molto complesse. Nel caso di pezzi molto rovinati o di artefatti frammentati di cui mancano molte parti, però, l'approccio automatico può non avere successo. Una soluzione alternativa potrebbe essere quella di fornire ai restauratori uno strumento software che sia di aiuto alla ricomposizione della struttura originale. Grazie ad esso l'utente può avanzare un'ipotesi sulla forma originale della struttura e in seguito cercare di confermarla confrontando il modello 3D con le superfici frammentate, ovvero usando un approccio di corrispondenze tra i frammenti digitalizzati e il modello 3D dell'intera struttura. Se l'ipotesi è confermata si crea una forma di base sulla quale "incollare" i frammenti a disposizione. Oltre che sulla forma, è possibile, con l'aiuto di altri tools specifici, fare ipotesi sul colore originale di quegli artefatti che hanno completamente perso la verniciatura o ne presentano gravi deterioramenti; ci si può basare, ad esempio, sulle analisi dei pigmenti originali trovati sulle superfici. Data la diversità di molteplici ipotesi sul colore, l'uso dei modelli 3D digitali evita il ricorso a costose repliche fisiche permettendo di verificare le ipotesi direttamente a livello virtuale.

Questi metodi si sarebbero potuti utilizzare per l'opera di Ferreri. I bozzetti originali dell'artista e qualche foto scattata prima dell'impatto come riferimento, avrebbero esiti positivi in fase di ricostruzione , in quanto privi di rilievo. Semmai ricapitasse un caso simile, in un futuro, potremmo tenere presenti queste tecniche alquanto vantaggiose. Effetti dovuti a proporzioni, equilibrio, distribuzione spaziale, sono valutabili soltanto mettendo in atto il meccanismo percettivo primario da cui essi dipendono e per cui sono stati in primo luogo creati. La "conservazione virtuale" permette di uscire dal dilemma centrale di questo campo: come conciliare l'esigenza di conservare inalterata l'autenticità dell'opera deteriorata e quella di renderla comprensibile e fruibile esteticamente. La prima , infatti, mira ad intervenire il meno possibile sull'originale, in quanto ogni intervento reintegrativo si configura come alterazione di autenticità. La seconda esigenza mira invece a restituire e a reintegrare il più possibile (compatibilmente con la certezza e non arbitrarietà degli eventuali rifacimenti) al fine di rendere l'opera leggibile, comprensibile e fruibile esteticamente.

-

<sup>22</sup> La scansione, nell'ambito informatico, è il processo di digitalizzazione di un oggetto, ovvero il passaggio di dati da un oggetto a uno informatico in forma digitale 3D. I vantaggi possono essere notevoli, sia per il salvataggio dei dati che per la loro conservazione e copia. Si ottiene la scansione di un oggetto utilizzando un apposito dispositivo chiamato laser scanner.

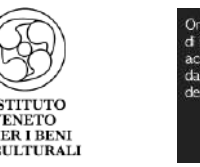

# <span id="page-32-0"></span>6 Rilievo fotogrammetrico

Prima è stato accennato il discorso del rilievo fotogrammetrico. Il rilievo fotogrammetrico non è proprio un innovazione ma utilizzato con le nuove tecnologie può diventare non solo utile, ma estremamente utile e innovativo. Attraverso la fotogrammetria è possibile effettuare diversi rilievi di statue, edifici e altre opere pubbliche, esposte in diverse piazze, al fine di studiarne le possibili applicazioni di tutela e studio del bene artistico.

#### <span id="page-32-1"></span>6.1 Generalità

La fotogrammetria è una tecnica di rilievo le cui origini sono antiche almeno quanto l'invenzione della fotografia e la cui teoria è stata sviluppata perfino prima della stessa invenzione dei quest'ultima, come pura geometria proiettiva. La fotogrammetria, sebbene nasca per il rilievo delle architetture, si sviluppa principalmente per il rilevamento del territorio, ed è stata, fino alla fine del secolo scorso, applicata in gran parte come fotogrammetria aerea. La fotogrammetria rappresenta ormai uno strumento di acquisizione di dati metrici e tematici tra i più affidabili e più immediati, e va estendendo sempre più la sua diffusione e le sue applicazioni. Essa costituisce infatti una procedura di rilevamento, prospezione e documentazione - di rara efficacia - delle realtà territoriali, ambientali, urbane e architettoniche. Inoltre è bene sottolineare che: "la tecnica fotogrammetrica non deve né può sostituirsi interamente ai rilievi diretti, ma può offrire solo un supporto geometricamente obbiettivo, imprescindibile ai fini dell'esecuzione del rilievo finale".

La storia della fotogrammetria è molto legata, nei suoi princìpi teorici, alla storia della geometria descrittiva ed in particolare alla formulazione della teoria della prospettiva; mentre nella sua applicazione è legata alla storia dell'ottica, alla fotografia ed alle relative scoperte tecnologiche. Si ricorda inoltre che la fotografia, da un punto di vista ottico-proiettivo, è assimilabile ad una proiezione centrale: ovvero tutti i raggi provenienti dal mondo esterno vengono convogliati attraverso le lenti dell'obbiettivo in un punto, (o assimilabile a tale), e proiettati su uno schermo che li intercetta, (lastra, pellicola, sensore CCD): pertanto si può affermare che la fotografia è, con buona approssimazione, una vista prospettica della realtà. La fotogrammetria, per poter essere correttamente applicata, ha dovuto pertanto attendere che si sviluppassero le conoscenze necessarie nell'ambito della geometria descrittiva e della fotografia, legando infine le due discipline: noti la prospettiva ed i procedimenti geometrici "inversi", per ricavare da essa le proiezioni ortogonali dell'oggetto reale, è stato possibile ottenere informazioni metriche dalle rappresentazioni fotografiche, prima in modalità geometrica proiettiva, poi analitica ed infine digitale. In particolare l'avvento della fotografia digitale ha permesso un approccio allargato alla fotogrammetria rendendo disponibili software per l'estrazione di informazioni metriche, ed in parte modificando alcune regole pratiche allorquando si passa dalla pellicola come supporto principale al sensore. Attualmente, buona parte della fotogrammetria è realizzata con immagini digitali, organizzate quindi secondo una matrice ordinata di pixel.

La fotogrammetria digitale è nata in tempi assai recenti, e da allora le camere digitali hanno subito una rapida evoluzione ed il loro utilizzo in applicazioni fotogrammetriche si è diffuso molto velocemente. Le nuove stazioni fotogrammetriche digitali sono divenute più performanti, grazie a componenti hardware e software sempre più sofisticati, specializzati nell'elaborazione delle immagini e che utilizzano algoritmi

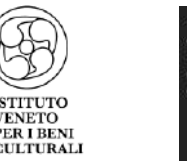

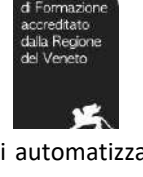

di calcolo raffinati che comprendono la possibilità di automatizzare molte delle operazioni tradizionali legate alla fotogrammetria. Ciò ha reso possibile lo sviluppo della real-time photogrammetry, cioè la cosiddetta fotogrammetria in tempo reale, in cui il tempo fra la presa e la produzione del risultato finale è brevissimo. L' applicazione di questa tecnica nel contesto dei beni culturali ha reso possibile la valutazione in tempi reali degli stati conservati di opere che sono difficili da raggiungere.

la fotogrammetria offre la possibilità di estrarre le misure quando se ne presenta la necessità e di acquisire i dati primari (le immagini) con camere a costo praticamente nullo. Con la tecnica fotogrammetrica e le immagini è facile ricavare informazioni 3D, utilizzando più immagini della stessa zona, per ricostruire la geometria 3D o meglio generare la così detta nuvola di punti in modo del tutto automatico.

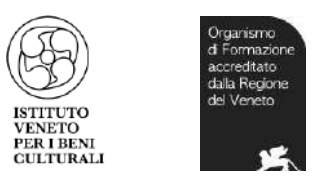

<span id="page-34-0"></span>7 Sistemi innovativi per il monitoraggio del patrimonio culturale

## <span id="page-34-1"></span>7.1 Fotogrammetria con UAV

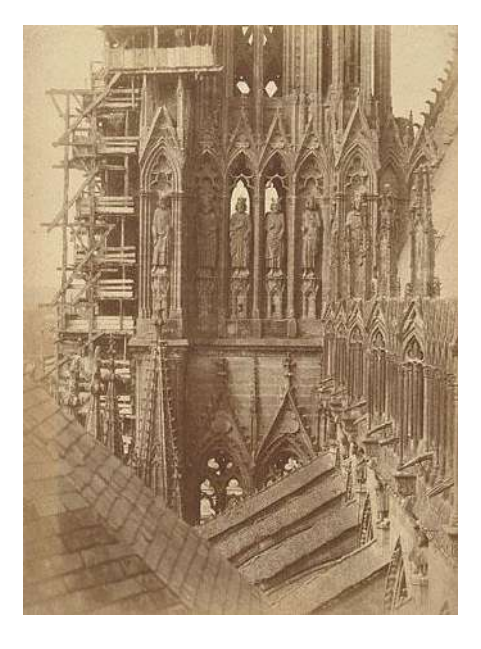

*Figura 20 Henry Le Secq-Torre dei Re della Cattedrale di Reims*

<span id="page-34-2"></span>La Missione eliografica è un progetto elaborato a partire dal 1851 in Francia per iniziativa della Commissione per i Monumenti Storici (un'istituzione creata nel 1837 e all'epoca guidata da Prosper Mérimée): essa intendeva documentare tramite la fotografia gli edifici storici francesi bisognosi di restauro e riparazioni. I fotografi coinvolti furono Édouard Baldus, Hippolyte Bayard, Gustave Le Gray, Henri Le Secq e Auguste Mestral. Nonostante si trattasse di un progetto francese, la tecnica preferita fu quella del calotipo di Talbot, che offriva una resa più dettagliata delle superfici. Molte di queste immagini sono diventate quasi immediatamente dei classici fondativi della fotografia d'architettura, grazie alla loro limpidezza e alla frontalità con cui generalmente riprendono gli edifici in questione.

In fotogrammetria l'idea di utilizzare mezzi aerei pilotati da terra per realizzare prese da bassa quota non è nuova. I droni sono una risposta tecnologicamente più avanzata ed efficace ad un problema che fino a pochi anni fa veniva risolto con un elevato dispendio di energie, di tempo e a volte con risultati non facilmente prevedibili in termini di qualità. Si è in grado ora di integrare sui droni i sistemi fotogrammetrici, installando gli opportuni sensori a bordo. Ciascuna soluzione è completa di software per le missioni di volo e la successiva elaborazione dei dati, usando software esclusivi. La aereofotogrammetria risulta essere una delle tecniche di rilievo che sta maggiormente beneficiando dello sviluppo tecnologico dei sistemi aeromobili a pilotaggio, nonché una delle "nicchie di business" su cui molti costruttori di droni professionali stanno indirizzando il loro investimento in termini di ricerca e sviluppo.

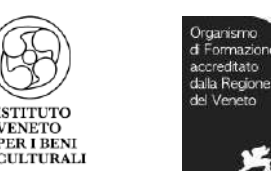

#### <span id="page-35-0"></span>7.2 I droni per il rilievo e la salvaguardia

Il termine drone non è altro che il nome comune con cui si descrive una particolare categoria di oggetti volanti, ovvero, gli Aeromobili a Pilotaggio Remoto, meglio noti come APR. Come si può facilmente intuire sono dispositivi di diverse dimensioni capaci di librarsi in cielo, il cui volo è controllato da un pilota che rimane a terra provvisto di radiocomando collegato con un computer a bordo del velivolo in modo tale da dirigerne i movimenti. La parola drone, coniata quasi 100 anni fa, prende le sue origini dal ronzio dei primi modelli creati somigliante al rumore emesso dal maschio dell'ape, il fuco, in inglese drone. Sono noti anche attraverso altri acronimi, tra cui UAV (Unmanned aerial vehicle, ovvero veicolo aereo senza pilota). Gli UAV sono formati da tre componenti:

- Il velivolo: costituito dallo scheletro, dal sistema di propulsione, dal sistema di controllo e di navigazione;
- Il payload: costituito da sistemi accessori, indispensabili per lo scopo del volo, quali gli infrarossi, il sistema di posizionamento, il radar, ecc.
- La Ground Control Station o System (GCS): lo strumento in mano al pilota, dove vengono visualizzate le informazioni del volo.

#### <span id="page-35-1"></span>7.3 Tipi di drone

I droni possono essere distinti nelle seguenti categorie :

• Acquatici: può navigare sulla superficie dell'acqua oppure immergersi come un sommergibile;

• Ad ala fissa: un aeromobile a uno o più motori. Per restare in aria sfrutta l'aerodinamica di una (o più) ala fissa. Tale categoria include anche i normali aeromodelli radiocomandati;

• Ad ala rotante: è un elicottero a un (o più) rotore collegati a eliche a due o più pale, che con la loro rotazione creano la cosiddetta ala rotante. Tale categoria include i normali elicotteri radiocomandati;

• Anfibi: può essere impiegato sia sulla terra sia in acqua, come gli hovercraft;

• Ibridi: un esempio è il drone terra-aria prodotto da Parrot, in grado di volare, ma anche di correre a terra e arrampicarsi sui muri o sul soffitto. È un quadricottero dotato di due grosse ruote laterali. Esiste anche un drone ibrido che, al posto delle ruote, ha delle eliche che lo fanno volare, ma anche correre per terra su qualsiasi superficie;

• Terrestri: dotato di ruote o cingoli che può muoversi anche su terreni accidentati e in zone pericolose. Spesso sono chiamati rover ;

• Struttura a eliche: presenza di una o più eliche, montate di solito su bracci estraibili, facendo volare il drone come un elicottero. Possono restare a mezz'aria, effettuare virate repentine e / o volare in direzione obliqua;

• Struttura planare: sono dotati di grandi ali, risultando più simili agli aeroplani. Sono adatti per le medie distanze, sfruttando correnti e flussi d'aria.

Tra le principali soluzioni di droni professionali riguardanti il campo dei beni culturali e non solo, sono:

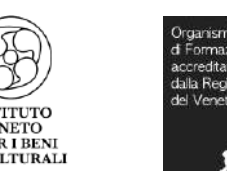

#### BEECOPTER 250g

BeeCopter non ha bisogno di un corso di pilotaggio ed è abilitato a volare anche nelle aree urbane. Monta una fotocamera da 12 megapixel con ottica modificata per evitare la distorsione delle immagini e, nonostante le piccole dimensioni, ha un'autonomia di 10 minuti di volo. Questo piccolo drone ha le stesse funzionalità dei droni professionali più "grandi": è possibile impostare un piano di volo con l'ausilio di un pc e gestirne il posizionamento tramite GPS + Glonass; inoltre, in caso di basso voltaggio, rientra automaticamente al punto di decollo. Se dovesse iniziare una leggera pioggia durante il volo non dovete preoccuparvi: l'elettronica di BeeCopter è totalmente impermeabilizzata.

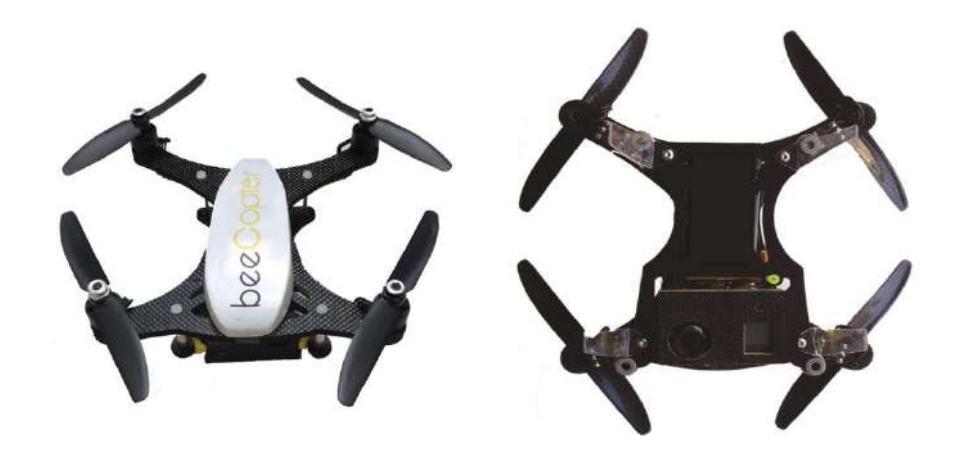

*Figura 21 BeeCopter 250g, drone professionale Microgeo*

<span id="page-36-0"></span>AEROMAX CAMERA SYSTEM

Sistema con camera (reflex o compatta) integrata a bordo del drone UAV per rilievi fotogrammetrici, rilievi architettonici di precisione.

Può essere montato sul già citato AeromaX4.

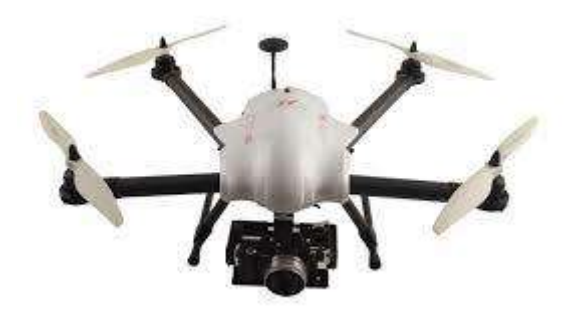

*Figura 22 Aeromax Camera System, drone professionale, Microgeo*

<span id="page-36-1"></span>AEREOMAX INFRARED SYSTEM

Sistema con termo sensore integrato a bordo del drone UAV per rilevare stress idrico nelle culture, controllare discariche abusive, frane, degrado architettonico e pannelli solari.

Per effettuare un rilevamento termografico da drone o da aeromobili a pilotaggio remoto (APR) abbiamo un sistema composto dalle ultime termocamere arrivate in casa Optris®, interfacciate ad un

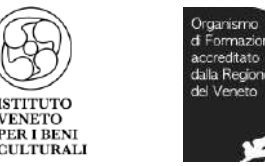

Computer-On-Module (COM), che può essere montato su tutti i multirotori Aeromax. Queste termocamere permettono di misurare temperature da -20 °C a 900 °C acquisendo immagini radiometriche con una risoluzione di 388x288 pixels ad una velocità (frame rate) di 80 Hz.

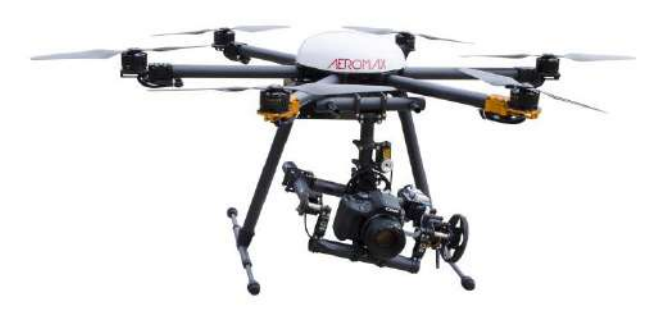

*Figura 23 Aeromax Infrared System, drone professionale, Microgeo*

<span id="page-37-0"></span>AEREOMAX LIDAR SYSTEM

Sistema Laser Scanner (LIDAR) integrato a bordo del drone UAV.

Microgeo propone un sistema laser scanner (LIDAR) con sistema integrato a bordo del drone e software per la gestione e il processamento dei dati. Il sistema permette di eseguire un rilievo da drone garantendo un elevato livello di accuratezza metrica. Si tratta di un multirotore ad otto braccia con un payload di 10 kg ed un peso massimo al decollo di 23 kg. Può rimanere in volo per 45 minuti con una velocità massima di 10 m/s. Per quanto riguarda il piano di volo si ha un intuitivo ed efficace software con tool ottimizzati per aero-fotogrammetria.

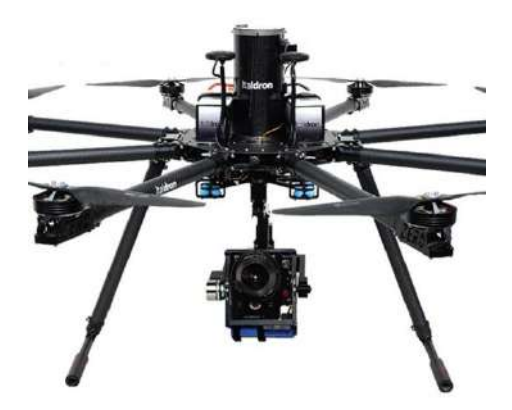

*Figura 24 Aeromax Lidar System, drone professionale, Microgeo*

<span id="page-37-1"></span>Grazie all'acquisizione di immagini di alta qualità da parte dei droni professionali e la successiva elaborazione nel software di fotogrammetria [3DF Zephyr Aerial](http://www.microgeo.it/it/prodotti-e-soluzioni/droni-sapr/201571-software.aspx) è possibile generare modelli 3D ad alta definizione.

Al tempo stesso è possibile unire modelli 3D creati con altri strumenti [\(laser scanner,](http://www.microgeo.it/it/prodotti-e-soluzioni/20151-laser-scanner.aspx) stazioni totali, ecc…) all'elaborato 3D eseguito da drone ed avere, appunto, questa completezza e varietà di dati utili per tutti gli scopi del rilievo. Di conseguenza anche le applicazioni risultano molteplici: monitoraggio del territorio, rilievi ambientali e architettonici, salvaguardia dei beni culturali. Il modello 3D generato, qualsiasi esso sia, può essere inserito nel contesto BIM che manterrà tutte le informazioni necessarie per eseguire rilievi futuri.

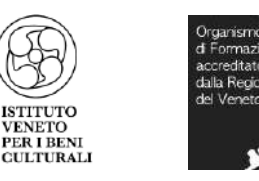

#### <span id="page-38-0"></span>7.4 Regolamentazione prevista

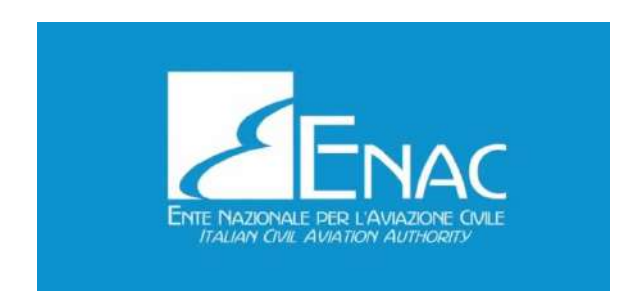

#### *Figura 25 logo Enac*

<span id="page-38-1"></span>Ogni tipo di drone, qualsiasi siano il suo peso o le sue caratteristiche specifiche, viene definito come Aeromobile ed in quanto tale deve essere sottoposto alla regolamentazione aereonautica che interessa tutti i mezzi in grado di volare. Questo è dovuto alla pericolosità che questi sistemi possono portare a persone, infrastrutture o altri sistemi. I pericoli che comportano non sono da sottovalutare e di conseguenza è fondamentale stabilire delle regole. Parlando di UAV è doveroso ricordare che, per quanto concerne lo Stato Italiano, il volo attraverso pilotaggio remoto è permesso solo previo ottenimento del "Permesso di Volo 60 per scopi sperimentali" rilasciato dall'ENAC dal Luglio del 2015 (Ente Nazionale per l'Aviazione Civile). Fig. 25 - Logo ENAC.

In Italia la prima edizione del Regolamento è però uscita il 16 dicembre 2013 con il nome "Mezzi Aerei a Pilotaggio Remoto". Questa però lasciava molti dubbi su come comportarsi in determinate situazioni, sulla classificazione, fornita unicamente in base al peso, e sulle possibilità di utilizzo legate alla presentazione di diverse pratiche ed autorizzazioni.

La seconda edizione del regolamento (16 Luglio 2015) fornisce norme sulle caratteristiche tecniche e sulla sicurezza degli Aeromobili a Pilotaggio Remoto, facendo chiarezza anche per quanto concerne le qualificazioni richieste dal pilota e sull'occupazione dello spazio aereo.

La principale distinzione creata dall'ENAC è in funzione dell'utilizzo che viene fatto dei droni, gli APR vengono divisi tra aeromobili ad uso professionale o per uso ricreativo e sportivo. Gli aeromobili ad uso professionale vengono classificati in due classi in basse al peso:

- > 25 kg: sono sottoposti alle normative riservate agli aeromobili tradizionali;
- < 25 kg: sono sotto la responsabilità dell'operatore, a patto che non decollino in aree critiche che possono portare danni a terzi in casi di guasti al velivolo.

Per la prima volta vengono regolamentati anche gli APR con peso al decollo ≤ 2 kg.

L'ENAC classifica i droni in funzione della massa operativa al momento del decollo, introducendo, rispetto alla prima edizione del 2013, una regolamentazione anche per piccoli droni aventi una peso minore di 0,3 kg. In particolare le operazioni condotte con APR di massa minore a 0,3kg e velocità massima 60 km/h non sono considerate critiche e al pilota non è richiesto nessun attestato, in ogni caso deve garantire che tali operazioni siano svolte osservando le regole di circolazione.

Diventa fondamentale il concetto di identificativo dell'aeromobile e dell'operatore proprietario del mezzo.

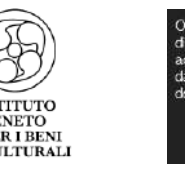

 Ogni APR deve essere fornito di targhetta contenente i dati identificativi e deve essere fornito di un apparato elettronico per la trasmissione in tempo reale dei dati del volo, quelli relativi al proprietario/operatore e quelli dell'APR stesso. Deve essere presente un sistema che permette di avere un controllo continuo della quota di volo, in accordo con le regole dell'aria per quanto concerne l'occupazione dello spazio aereo. Infine in alcuni casi il drone deve essere equipaggiato anche di una luce o un segnale luminoso che ne garantisca la visibilità.

Viene fatta una distinzione tra operazioni specializzate critiche e non critiche, quest'ultime sono quelle in cui il pilota non perde mai il contatto visivo con il mezzo (VLOS, Visual Line Of Sight) e che non prevedono il volo su aeree congestionate. Le seconde, nello specifico, sono operazioni condotte in VLOS che non prevedono il sorvolo di aree con agglomerati urbani o presenza di persone. Le VLOS sono consentite fino a una distanza massima orizzontale di 500 m e fino ad un'altezza massima di 150 m. Distanze e altezze superiori possono essere valutate e autorizzate caso per caso dall'ENAC.

L'ENAC ha evidenziato anche le zone in cui non è possibile effettuare manovre di volo. È vietato condurre operazioni con APR all'interno dell'ATZ (Aerodrone Traffic Zone) di un aeroporto e nelle zone sottostanti il decollo e l'atterraggio. Il divieto è valido anche nei 5 km circostanti la ATZ e in particolari zone proibite indicate dall'AIP (Aeronautical information publication) Viene poi toccato, oltre al discorso sicurezza, anche quello che riguarda la privacy. Laddove le operazioni svolte attraverso un SAPR possano comportare un trattamento di dati personali, tale circostanza deve essere menzionata nella documentazione sottoposta ai fini del rilascio della pertinente autorizzazione. Da quanto riportato si evince quindi l'importanza di avere una regolamentazione universale per non incappare in problematiche e sanzioni.<sup>23</sup>

-

<sup>23</sup> Il documento completo è disponibile sul sito ufficiale dell'ENAC, al seguente indirizzo: [https://www.enac.gov.it/repository/ContentManagement/information/N122671512/Reg\\_APR\\_Ed2\\_Em](https://www.enac.gov.it/repository/ContentManagement/information/N122671512/Reg_APR_Ed2_Em1.pdf) [1.pdf](https://www.enac.gov.it/repository/ContentManagement/information/N122671512/Reg_APR_Ed2_Em1.pdf)

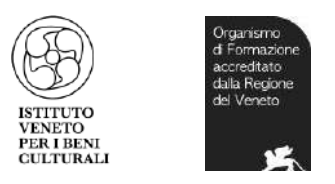

<span id="page-40-0"></span>8 Studio di prevenzione e tutela dei angeli del Ferreri

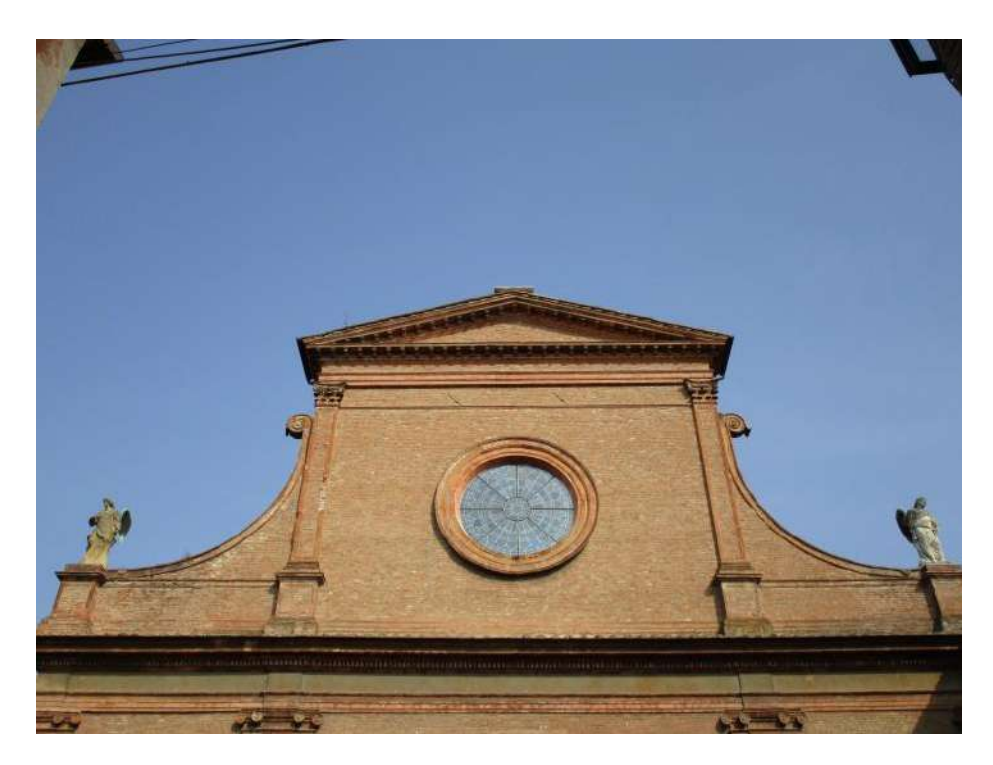

*Figura 26 Santa Maria in Vado con i due angeli ai lati rimasti*

#### <span id="page-40-2"></span><span id="page-40-1"></span>8.1 La prevenzione sismica come strumento di conservazione dei beni culturali

La manutenzione dovrebbe essere programmata e gestita con approccio scientifico, ma raramente questo viene fatto, per problemi di trascuratezza o spesso legati al budget. Solo per i manufatti in stato di abbandono esiste il rischio che lo stato di degrado sia talmente avanzato da far venire meno la sicurezza strutturale dell'opera nei riguardi delle azioni ordinarie. In genere, i primi stati lesionativi fanno sì che il problema possa essere visto in tempo per correre ai ripari, anche se talvolta con conseguenze non trascurabili sulla conservazione a livello locale di alcuni elementi o apparati decorativi. Quali sono allora i principali fattori di rischio per il patrimonio culturale? Certamente esiste un rischio antropico, ovvero legato all'azione dell'uomo sull'ambiente urbanizzato, attraverso scavi ed interventi in prossimità o direttamente sul manufatto storico, con trasformazioni incongrue o tramite la realizzazione di interventi di consolidamento non adeguati. La principale fonte di rischio però deriva dalle azioni ambientali rare, in particolare dal terremoto.

Relativamente di recente ma solo dopo il ripetersi di terremoti devastanti, si è compreso che è necessario approcciarsi al Bene Culturale in modo diverso sia in fase di prevenzione che in quella di riparazione del danno dell'evento sismico, studiando l'opera globalmente per conoscerne il comportamento dell'originale struttura .

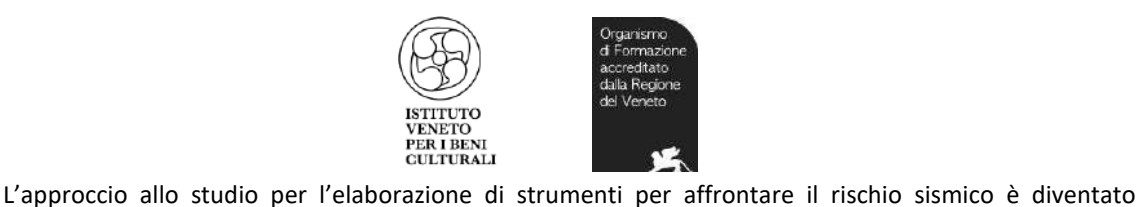

Di seguito verranno enunciati i punti principali per una efficace campagna di prevenzione di un Bene Il primo passo è quello di studiare e conoscere a fondo lo stato di conservazione effettivo del Bene in questione e la sua struttura, successivamente si proseguirà analizzando il rapporto del manufatto con il territorio in cui è collocato. Si tratta di indagini conoscitive che permettono l'identificazione degli elementi resistenti, dei materiali con i quali sono stati realizzati, del loro

culturale:

fortunatamente più scientifico e metodologico e sono state elaborate le Linee Guida per la valutazione e la riduzione del rischio sismico del patrimonio culturale. Sono state messe a punto norme tecnicogiuridiche per definire i criteri di valutazione qualitativa e quantitativa della sicurezza dal rischio sismico

stato di dissesto e degrado. Il passo successivo è quindi quello di calcolare la vulnerabilità del Bene nei confronti del sisma. Con l'aiuto di modelli scientifici, definiti in funzione della tipologia di stabile, si valuta la vulnerabilità sismica dell'opera, cioè il comportamento descritto attraverso una legge causaeffetto, in cui la causa è il terremoto e l'effetto è il danno. Si individuano tre soglie di vulnerabilità (bassa, media ed elevata) che permettono di calcolare, attraverso specifici metodi di analisi, lo stato di sicurezza sismica del Bene in questione.

La scelta del tipo di intervento dipende da molteplici fattori, non solo tecnico-scientifici, ma anche di tipo culturale, aderendo ad una determinata filosofia del restauro, piuttosto che ad un'altra. Solitamente si cerca di adottare la soluzione meno invasiva, che si integra al meglio con la struttura esistente, evitando così modifiche radicali. Gli interventi scelti comunque hanno lo scopo di ridurre la vulnerabilità dell'opera ed aumentare le capacità di resistenza alle sollecitazioni sismiche. Il tipo e l'entità del miglioramento sismico poi dipenderà dal livello di sicurezza che si vuole far acquisire al manufatto, oggetto di intervento.

La prevenzione rispetto al verificarsi dell'evento sismico è l'arma migliore per proteggere il vasto e prezioso patrimonio artistico storico italiano (ciò non si riesce sempre ad attuare a causa a volte di una mancanza strutturale di fondi ai lavori).

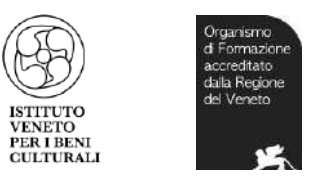

<span id="page-42-0"></span>8.2 Percorso metodologico preventivo per gli angeli della facciata di Santa Maria in Vado

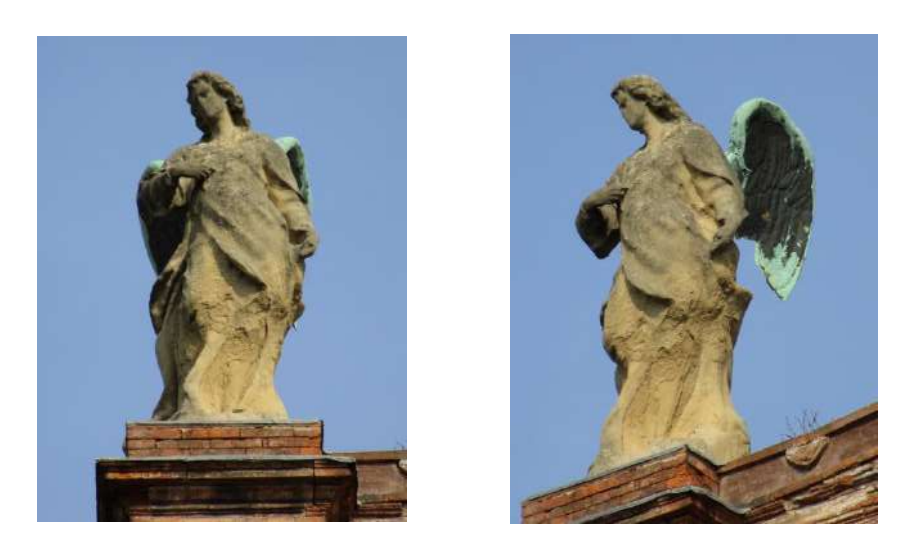

*Figura 27 Angelo originario del Ferreri posizionato sulla sinistra della facciata della basilica*

<span id="page-42-1"></span>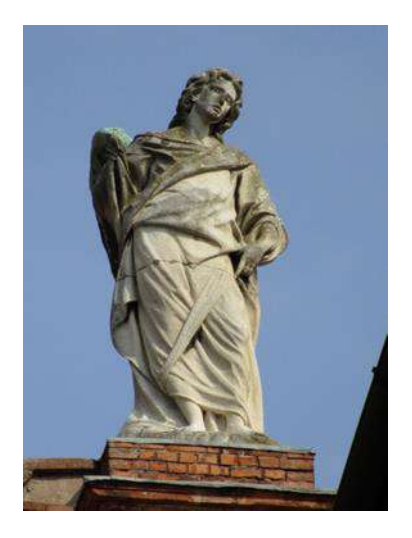

*Figura 28 Angelo posto sulla destra della facciata. Sostituito all'originale nel 1906*

<span id="page-42-2"></span>Le nuove tecniche fotogrammetriche digitali, permettono di estrapolare le informazioni metriche a partire da una o più immagini fotografiche di un elemento architettonico o elemento decorativo scultoreo .

Grazie allo sviluppo e alla diffusione di fotocamere digitali sempre più performanti, la fotogrammetria si può considerare una valida alternativa alla tecnica del rilievo.

Un aspetto che ha contribuito alla diffusione delle metodologie fotogrammetriche è quello riguardante i costi della strumentazione impiegate (le fotocamere digitali, gli obiettivi, gli accessori ed i relativi software) decisamente inferiori rispetto ad altre metodologie che operano con un sistema integrato di

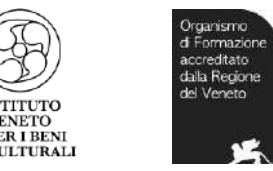

misurazioni dirette e strumentali, avvalendosi di ponteggi. La fotogrammetria digitale richiede di contro un sapiente uso di competenza e di esperienza da parte dell'operatore, nel realizzare un preliminare progetto fotogrammetrico, sia nell'acquisizione degli scatti fotografici e nella suggestiva gestione ed

Elaborazione delle immagini.

Integrando sui droni i sistemi fotogrammetrici, installando gli opportuni sensori a bordo con i quali diventa più semplice arrivare in punti difficili da raggiungere, con una velocità incredibile è possibile ottenere rilievi che fino ad oggi necessitavano di budget fuori dalla portata di un progetto.

Nel caso delle due statue rimaste ai lati della facciata della Basilica, diventa semplice sviluppare i fotogrammi con il drone, di cui si è precedentemente parlato nel capitolo 9.3. Dal momento che non ci sono elementi architettonici o di altro tipo che intralcino i lavori, il drone è libero dunque di compiere fotogrammi attorno all'opera d'arte da diversi punti di vista. E' anche in grado di volare molto vicino agli oggetti da rilevare e può compiere movimenti dinamici senza i limiti fisici legati alla struttura. Inoltre, tramite sistemi di guida GPS computerizzati è possibile creare percorsi automatici prestabiliti, molto utili per mappare con precisione le zone di interesse dell'opera.

Il sistema di guida GPS ha molteplici funzioni: permette di registrare i dati di telemetria su una micro SD collocata a bordo del velivolo, e trasmette alla stazione a terra la velocità di volo, la quota, la distanza dal pilota, la posizione GPS e soprattutto il livello di carica della batteria. Inoltre con il drone è possibile trasmettere in tempo reale alla stazione a terra ciò che la fotocamera inquadra, in modo da agevolare l'operatore sia durante la fase di pilotaggio, sia nell'acquisizione dei fotogrammi in modalità manuale.

E' necessario poter pianificare delle rotte di volo che consentono di ottenere le immagini con i livelli di ricoprimento necessari e le quote di volo sufficienti a garantire la precisione richiesta. La rete di appoggio, necessaria per le operazioni di orientamento, viene stabilita dall'operatore e viene utilizzata in ogni ripetizione del volo (fase di monitoraggio). Risulta quindi estremamente necessario all'esperto poter controllare, durante il volo, il corretto svolgimento delle riprese ed eventualmente poter intervenire per correggere la posizione del mezzo nei casi in cui sorgano problemi di vento in quota. Gli attuali sistemi di controllo del volo consentono di svolgere le necessarie riprese in piena tranquillità, riservando ai sistemi di controllo della navigazione il recupero delle rotte prestabilite in caso di necessità.

Quando l'oggetto in questione ha dimensioni piccole, come quelle delle statue del Ferreri, occorre eseguire foto attorno ad esso cambiando di volta in volta l'inclinazione ed il punto di vista (fig. 29). È fondamentale che il soggetto in esame non venga spostato durante l'acquisizione dei fotogrammi, siccome il software è abilitato a riconoscere anche l'ambiente circostante.

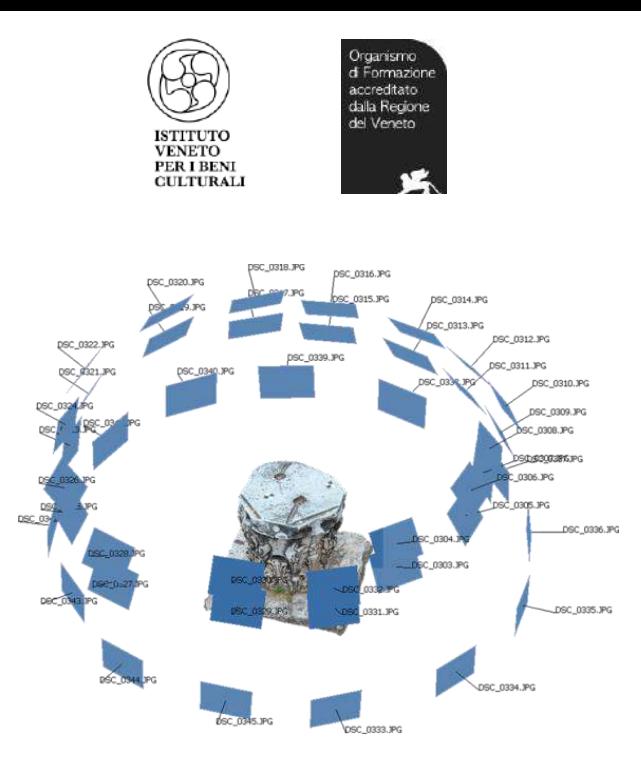

<span id="page-44-0"></span>*Figura 29 esempio della fotogrammetria con il drone svolta su un oggetto architettonico*

Grazie alla trasmissione in tempo reale si potrebbe già stabilire così lo stato di conservazione delle opere, annotando i vari tipi di degrado e i danni causati dall'esposizione agli agenti atmosferici. In caso di rischio della stabilità del manufatto si potrebbe poi creare un progetto di prevenzione dell'opera interessata.

Infatti, grazie all'acquisizione di immagini di alta qualità da parte dei droni e la successiva elaborazione nel software di fotogrammetria, è possibile generare modelli 3D ad alta definizione. Dall'elaborato 3D eseguito dal drone si può ottenere questa completezza e varietà di dati utili per tutti gli scopi del rilievo. In questo caso, il rilievo ottenuto delle due statue potrebbe servire per un futuro restauro e una manutenzione dei due manufatti che attualmente, soprattutto quella originale del Ferreri, risultano molto degradati e coesi.

Nel caso in cui invece l'opera venga danneggiata da un fattore di degrado ambientale, come quello verificatosi il 20 maggio 2012 a Ferrara, il restauratore potrà usufruire sia delle fotografie delle statue con una buona risoluzione, sia del rilievo ottenuto tramite la fotogrammetria svolta con il drone. Grazie a queste informazioni potrà essere sviluppato un modello 3D delle opere con una buona definizione. Tale modello potrà servire per diverse ragioni: alla pianificazione e alla documentazione del restauro stesso; alla creazione di una copia 3D delle opere; e se necessario potrà essere utile alla creazione di una ricostruzione virtuale delle due statue, evitando di toccare e stressare ulteriormente il materiale originale che ha subito i danni.

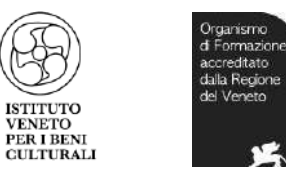

#### <span id="page-45-0"></span>8.3 Incontro con la TryeCo 2.0

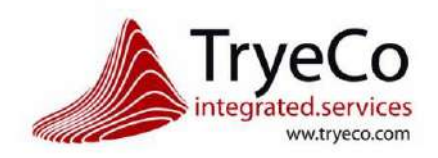

#### *Figura 30 TryeCo Logo*

<span id="page-45-1"></span>TryeCo 2.0 è una azienda nata nel Gennaio 2011, che è specializzata nella modellazione 3D, nei rilievi stampa 3D e nella realtà aumentata. Il core business di TryeCo 2.0 si rivolge alle attività culturali, ai Musei, al turismo e ad enti di promozione del territorio. Questa azienda può essere definita come una "Creative Maker Farm" poiché è proprio qui che l'anima artigiana tradizionale incontra le nuove tecnologie, creando così nuove modalità di lavoro. Lo staff di TryeCo 2.0 si occupa infatti di valutare e selezionare nuove metodologie e nuove tecnologie che saranno trasferite da campi di applicazione specifici a settori "d'uso comune". Per la realizzazione di copie di opere scultoree destinate ad allestimenti museali interattivi per diversamente abili e non, vengono utilizzati, nel campo della tutela dei Beni Culturali, laser scanner 3D e prototipazione rapida, nati invece per il settore petrolifero e industriale. L'Azienda TryeCo 2.0 propone inoltre soluzioni sviluppate con tecnologie di realtà aumentata, nate nel settore aeronautico, destinate ad enti e attività di promozione dei Beni Culturali e di promozione turistica che permettono di sovrapporre informazioni alla realtà attraverso tablet e smatphone. Non meno importante il lavoro svolto per gli studi di architettura per la produzione di plastici e modelli architettonici. Nello specifico, TryeCo 2.0 acquisisce dati, sia a scala architettonica che di dettaglio scultoreo, tramite rilievi laser scanner ad alta definizione. Tali rilievi vengono successivamente riprodotti con la stampa 3D e tecnologie per la prototipazione rapida, per cui si utilizzano le più avanzate tecniche e strumentazioni disponibili sul mercato.

TryeCo nel 2005 nasce come snc, ma è nel 2011 che diventa una srl, venendo premiata con il Premio Giovane Imprenditoria CCIAA Ferrara 2011. partecipando e vincendo poi un bando nell'imprenditoria giovanile della CCIAA di Ferrara. Nel campo dei Beni Culturali e del Restauro TryeCo ha partecipato a molti importanti progetti, realizzando copie espositive di statue e siti archeologici o contenuti multimediali per i musei. Le copie sono promosse, appunto, anche per la divulgazione di percorsi per non vedenti e diversamente abili, oppure per le integrazioni delle mancanze.

La società ha lavorato per molti importanti clienti:

- Museo Egizio di Torino
- Associazione Incontro di Civiltà
- Regione Autonoma Valle d'Aosta
- Biennale di Architettura di Venezia
- Museo del Canopo di Villa Adriana a Tivoli
- Studio di Architettura David Chipperfield

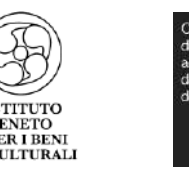

- MEIS Museo Nazionale dell'Ebraismo Italiano e della Shoah Ferrara
- Fiera di Bologna
- Soprintendenza per i Beni Culturali e Paesaggistici di Taranto
- Realizzazione del Plastico in scala 1:100 della Villa Gernetto
- Realizzazione di alcuni Plastici del Borgo "la Bagnaia" in Toscana
- Realizzazione dei contenuti Multimediali per il Museo Campano a Capua
- Consorzio Ferrara Ricerche

Ha anche partecipato a Fiere ed eventi, tra cui:

- Maker Faire Roma
- Rimini Beach Mini Maker Faire
- Trieste Mini Maker Faire
- Smart Camp a Villa Ada a Roma
- 3D Print Hub a FieraMilanoCity
- Fiera del Restauro a Ferrara

Importante collaborazione di TryeCo 2.0 è quella col Museo Egizio di Torino. L'azienda si è occupata nel 2015 della realizzazione delle riproduzioni di 16 diverse opere del Museo Egizio. Un viaggio in un'esposizione museo completamente rinnovata e dotata di nuove installazioni e servizi interattivi, il cui scopo è stato quello di rendere ancora più coinvolgente e affascinante il "viaggio nel tempo" nel più importante museo – dopo quello del Cairo – dedicato all'egittologia. Il tutto è stato possibile grazie alle innovative tecnologie di TryeCo 2.0, come la scansione e la riproduzione con stampanti 3D con un livello di precisione al decimo di millimetro. Nel campo dei rilievi scultorei ad alta definizione, TryeCo 2.0 si è occupata anche del rilievo del Modello di epoca Romana di uno stadio per le ricostruzioni virtuali dello stato originario e del rilievo del Volto di Matidia Minore, poi utilizzato per la produzione di una copia con tecnologie di stampa 3D da esporre al Museo del Canopo di Villa Adriana a Tivoli. TryeCo 2.0 ha gestito inoltre, importanti commissioni per i Beni Culturali come: la realizzazione e l'installazione della copia in scala 1:1 (110 mq) di parte dell'insediamento Protostorico (XVIII – VIII sec. a.C.), all'interno del Parco Archeologico di Scalo di Furno (LE), o la cura delle installazioni multimediali e dei contenuti audiovisivi e applicativi per il Museo Archeologico Campano di Capua.

Ho potuto conoscere l'azienda con l'ultimo importante lavoro di TryeCo, la ricostruzione in scala a 1:1 del soffitto del Tempio di Bel di Palmira che, insieme al Toro di Nimrud e alla sala dell'archivio di Stato del Palazzo Ebla, ha fatto parte della mostra "Rinascere dalle distruzioni", esposta fino all'11 dicembre 2016 al Colosseo.

Con questo ultimo progetto ho avuto così l'occasione divenire in contatto con l'azienda alla conferenza della Fiera del Restauro il 22 marzo 2017 alla Sala Diamanti, "Ridare vita al patrimonio artistico: dalla ricostruzione virtuale alla copia fisica attraverso le nuove tecnologie, l'archeologia del futuro", a cura di TryeCo 2.0 S.r.l. In collaborazione con CNA Artistico e Tradizionale Emilia Romagna.

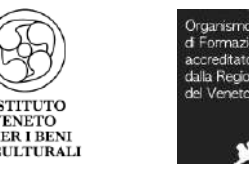

L'argomento sulle tecnologie innovative introdotte nei Beni Culturali mi ha sempre molto interessata ed è per questo che sono stata affascinata dall'ultimo lavoro svolto da questa azienda. Dopo aver conosciuto gli esperti della TryeCo 2.0 alla fiera di restauro ho deciso di fissare un incontro per chiarire alcuni punti della mia tesi, che essendo esclusivamente teorica, rischiava di essere poco credibile se non supportata da valide esperienze pratiche. Il team della Tryeco si è reso molto disponibile e il confronto con degli esperti ha portato a interessanti suggerimenti. L'uso dei droni nelle zone urbanistiche diventa complicato per diversi motivi, permessi, occupazione del suolo pubblico, tempistiche e il costo della prestazione di coloro che sanno usare i software per realizzare il lavoro finale. La fotogrammetria può essere svolta tramite il drone ma non è detto che il risultato finale possa essere di buona precisione, cosa che i siti privati delle case produttrici di droni professionali al contrario ti promettono, come ho già detto è un business che si sta sviluppando da poco. Essendo le statue oggetti piccoli al contrario di quelli su cui lavorano solitamente i droni, diventa difficile la precisione fotogrammetrica da svolgere con i tools, divenendo un procedimento lungo, complesso e costoso .La tecnologia dei droni è ancora in via di sviluppo e già nei prossimi anni, potrebbe avere un ruolo ancora maggiore nella nostra quotidianità. Spero che gli argomenti affrontati siano utili per un applicazione futura. Il consiglio della Tryeco è stato quello però, di cercare di far affrontare questo argomento a tutti, per mettere tutti al pari passo con la velocità progressiva della tecnologia.

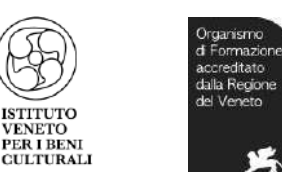

### <span id="page-48-0"></span>9 CONCLUSIONI

Il procedimento metodologico descritto in questa tesi rappresenta una soluzione alternativa alle problematiche che intercorrono nei rilievi di aree che possono essere di nuovo colpite da terremoti. Per questo progetto, gli strumenti normalmente utilizzati sono stati affiancati da nuovi sistemi (fotogrammetria multi-immagine con drone) al fine di ottenere un modello 3D completo. L'uso di sistemi come i drone può risultare molto efficace per risolve i problemi che intercorrono nei rilievi di aree sensibili e complesse. Ricordiamoci sempre che lo studio dei droni sono ancora in evoluzione e di sperimentazione nella ricerca.

Per questi motivi la tecnologia degli UAV (acronimo di Unmanned aerial vehicle) sta facendo passi da gigante proponendo una sempre più vasta gamma di prodotti ottimizzati per ogni genere di utilizzo. Esistono in commercio UAV di ogni tipologia e dimensione, in grado di essere equipaggiati con dispositivi di ogni genere.

Tutti gli esempi riportati sull'uso delle tecnologie nel campo dei beni culturali vogliono mostrare il superamento della dicotomia tradizione/innovazione ". Risulta sicuramente difficile immaginare un futuro in questo campo di studi che sia privo dei metodi di studio tradizionali, i quali hanno guidato gli esperti del settore per tutti questi anni; di contro, diviene ancora più evidente come le tecnologie in questi anni siano ormai indispensabili e utili in tutti i campi applicativi, dal nostro quotidiano fino a un settore così specifico come quello dei Beni Culturali. I nuovi mezzi tecnologici sono vantaggiosi per diverse ragioni: essi ci possono fare risparmiare molto tempo e denaro, possono farci vedere ciò che l'occhio umano da solo non riuscirebbe a percepire, inoltre sono utili anche all'ideazione di progetti di prevenzione e conservazione per i Beni Culturali.

Assodato questo, è evidente come il primo passo da stabilire nella fase di ideazione di un progetto è l'obiettivo, al quale un modello deve rispondere. Con questa consapevolezza l'esperto si può approcciare alla fase di valutazione con l'opportuna scelta delle strumentazioni di rilievo e delle tecniche di restituzione da prediligere. Tale preferenza non solo non è secondaria al risultato della rappresentazione e alle finalità comunicative individuate nel progetto, ma gioca anche un ruolo importante nei successivi processi analitici e interpretativi che è possibile attuare sui dati tridimensionali del modello e, quindi, sull'oggetto stesso della ricerca. Secondo tali intenzioni un modello non si configura semplicemente come una trasposizione digitale asettica di un Bene Culturale, ma diviene a tutti gli effetti un'azione che può seguire processi analitici e/o di sintesi; una manifestazione della realtà che la interpreta con il fine di comprenderla e conoscerla; un processo che definisce un ambiente, un oggetto per descriverlo con gli occhi di chi ci si avvicina e comunicare di esso per mezzo delle sue visualizzazioni.

Con questa tesi vorrei dare voce ad un mio pensiero, formatosi in questi tre anni di studi. Sono dell'idea che la scelta della mediazione, nel momento in cui si debba scegliere tra modelli tradizionali e innovativi, sia la migliore in questo campo di indagine. Non si deve sostenere, estremizzando per forza, una tecnica piuttosto che un'altra, bensì si dovrebbe cercare di cogliere i vantaggi e gli svantaggi di tutti i modelli, per poi fare propri solo gli aspetti positivi di essi, continuando ad approcciarsi alle cose con entusiasmo e sguardo critico.

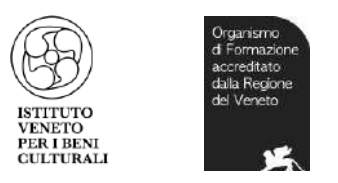

# 10 BIBLIOGRAFIA

- <span id="page-49-0"></span> G. Baruffaldi*: Vite de' pittori e scultori ferraresi [1697-1722],* con annotaz. di G. Boschini, II, Ferrara 1846, pp. 360-371;
- L. Bordoni(2004), *Intelligenza Artificiale per il Restauro , La Rivista del Restauro, Kermes,*Piazza Della Signoria S.r.l., Nardini Editore, volume 54, Prile-Giugno 2004, P. 16-17;
- C. Brisighella*: Descrizione delle pitture e sculture della città di Ferrara [XVIII sec.*], a cura di M. A. Novelli, Ferrara 1991, ad Indicem;
- F. Biagini : *Architetture, Tecnologie ed Applicazioni dei Droni*, CORSO DI LAUREA IN SCIENZE E TECNOLOGIE INFORMATICHE - CAMPUS DI CESENA, 2013 / 2014;
- M. Cecchelli, *La scultura del Settecento in cattedrale, in La cattedrale di Ferrara.* Atti del Convegno... (1979), Ferrara 1982, pp. 580-599;
- M. Dellepiane, M. Callieri, M. Corsini, R. Scopigno*, Using digital 3D models for study and restoration of Cultural Heritage artifacts*, Istituto di Scienza e Tecnologie dell'Informazione Consiglio Nazionale delle Ricerche di Pisa;
- ENAC *: REGOLAMENTO MEZZI AEREI A PILOTAGGIO REMOTO*, Edizione 2 del 16 luglio 2015, Emendamento 1 del 21 dicembre 2015;
- A. Faoro (1994), *Le statue di Andrea Ferreri a Santa Maria in Vado: (per anniversario)*, *F.D Bollettino della Ferrariae Decus,* FD *:* bollettino della Ferrariae decus ,f. 6 (1994), P. 50-55;
- C. di Francesco: *La Basilica di Santa Maria in Vado a Ferrara,* Dicembre 2001 Cassa di Risparmio di Ferrara, Prima edizione italiana;
- A. Frizzi: *Guida del forestiere per la città di Ferrara*, Ferrara 1787, pp. 65 s., 94, 147;
- B. Giovannucci Vigi: *Scultura e scultori a Ferrara 1598-1796*., Milano 2004, Fondazione Carife, Casa di Risparmio di Ferrara, pp.97-123;
- K. Kraus *: Fotogrammetria vol. 1 – Teoria ed applicazioni;*
- I. Maza , Anibal Ollero, Enrique Casado and David Scarlatti: *Classification of multi-UAV Architectures*;
- A. Mezzetti *-* E. Mattaliano, Indice ragionato delle *Vite de' pittori e scultori ferraresi* di G. Baruffaldi, III, Ferrara 1983, pp. 17 s;
- D. Migliore *: La lunga evoluzione dei Droni, i famigerati UAV della storia,* Massacritica, 2013;
- M. Oretti: *Vite di artisti bolognesi, loro testamenti ed altre notizie*..., pp. 121-123;

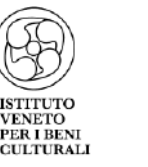

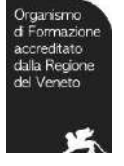

- E. Pastor , Juan Lopez & Pablo Royo: *A HARDWARE/SOFTWARE ARCHITECTURE FOR UAV PAYLOAD AND MISSION CONTROL*, Department of Computer Architecture, Technical University of Catalonia, Castelldefels (Barcelona), Spain;
- A. Roberto*: L' invasione dei droni. Il futuro è sopra di noi*, Hoepli, 2015;
- R. Roncella *: Sviluppo e applicazioni di tecniche di automazione in fotogrammetria dei vicini,*  2006;
- R. Scopigno, Jackson Pollock : *Alchemy in 3D* (http://vcg.isti.cnr.it/alchemy/), Istituto di Scienza e Tecnologie dell'Informazione - Consiglio Nazionale delle Ricerche di Pisa;
- A. Zanutta *: Appunti di fotogrammetria –* Materiale didattico, Università di Bologna*,* 2015;
- A. Zanutta : *Introduzione alla fotogrammetria Digitale*, Materiale didattico, Università di Bologna, 2015.

## SITOGRAFIA

- [http://www.treccani.it/enciclopedia/andrea-ferreri\\_\(Dizionario-Biografico\)/](http://www.treccani.it/enciclopedia/andrea-ferreri_(Dizionario-Biografico)/)
- <http://lanuovaferrara.gelocal.it/ferrara/cronaca/2012/07/21/news/il-terremoto-1.5435847>
- [http://www.fedetails.net/2014/01/madonna-restaurata-santa-maria-in-vado-restaurata](http://www.fedetails.net/2014/01/madonna-restaurata-santa-maria-in-vado-restaurata-francesco-tani-flavia-franceschini-terremoto-2012-ferrara.html)[francesco-tani-flavia-franceschini-terremoto-2012-ferrara.html](http://www.fedetails.net/2014/01/madonna-restaurata-santa-maria-in-vado-restaurata-francesco-tani-flavia-franceschini-terremoto-2012-ferrara.html)
- <http://www.estense.com/?p=335103>
- [http://www.telestense.it/santa-maria-in-vado-al-via-il-restauro-della-statua-della-madonna-](http://www.telestense.it/santa-maria-in-vado-al-via-il-restauro-della-statua-della-madonna-20120727.html)[20120727.html](http://www.telestense.it/santa-maria-in-vado-al-via-il-restauro-della-statua-della-madonna-20120727.html)
- [https://www.ediltecnico.it/7349/rischio-sismico-prevenzione-e-restauro-del-patrimonio](https://www.ediltecnico.it/7349/rischio-sismico-prevenzione-e-restauro-del-patrimonio-storico/)[storico/](https://www.ediltecnico.it/7349/rischio-sismico-prevenzione-e-restauro-del-patrimonio-storico/)
- [http://www.labcd.unipi.it/wp-content/uploads/2015/05/relazione\\_Fischetti.pdf](http://www.labcd.unipi.it/wp-content/uploads/2015/05/relazione_Fischetti.pdf)
- <https://www.archeomatica.it/tag/3D>
- [https://www.archeomatica.it/restauro-e-conservazione/presentate-il-restauro-virtuale-dei](https://www.archeomatica.it/restauro-e-conservazione/presentate-il-restauro-virtuale-dei-busti-palmireni-2)[busti-palmireni-2](https://www.archeomatica.it/restauro-e-conservazione/presentate-il-restauro-virtuale-dei-busti-palmireni-2)
- <https://www.archeomatica.it/ict-beni-culturali/l-antica-parma-romana-ricostruita-in-3d>
- [https://www.archeomatica.it/eventi/ridare-vita-al-patrimonio-artistico-dalla-ricostruzione](https://www.archeomatica.it/eventi/ridare-vita-al-patrimonio-artistico-dalla-ricostruzione-virtuale-alla-copia-fisica-attraverso-le-nuove-tecnologie-l-archeologia-del-futuro)[virtuale-alla-copia-fisica-attraverso-le-nuove-tecnologie-l-archeologia-del-futuro](https://www.archeomatica.it/eventi/ridare-vita-al-patrimonio-artistico-dalla-ricostruzione-virtuale-alla-copia-fisica-attraverso-le-nuove-tecnologie-l-archeologia-del-futuro)
- [http://amslaurea.unibo.it/11979/1/tesi\\_marcello\\_allegretti.pdf](http://amslaurea.unibo.it/11979/1/tesi_marcello_allegretti.pdf)
- <http://www.microgeo.it/it/prodotti-e-soluzioni/droni-sapr.aspx>

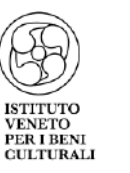

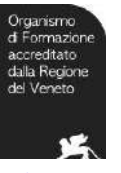

- <http://www.microgeo.it/it/prodotti-e-soluzioni/fotogrammetria.aspx>
- [https://e-l.unifi.it/pluginfile.php/29773/mod\\_resource/content/1/6\\_foto\\_NO.pdf](https://e-l.unifi.it/pluginfile.php/29773/mod_resource/content/1/6_foto_NO.pdf)
- [http://www.federica.unina.it/architettura/applicazioni-di-geometria-descrittiva-e-rilievo](http://www.federica.unina.it/architettura/applicazioni-di-geometria-descrittiva-e-rilievo-architettura/fotografia-rilievo-metodi-strumenti/)[architettura/fotografia-rilievo-metodi-strumenti/](http://www.federica.unina.it/architettura/applicazioni-di-geometria-descrittiva-e-rilievo-architettura/fotografia-rilievo-metodi-strumenti/)
- [http://amslaurea.unibo.it/11047/1/RILIEVO\\_FOTOGRAMMETRICO\\_DA\\_DRONE\\_PER\\_LA\\_GENE](http://amslaurea.unibo.it/11047/1/RILIEVO_FOTOGRAMMETRICO_DA_DRONE_PER_LA_GENERAZIONE_DI_MODELLI_TERMICI_DI_PORZIONI_DI_TERRITORIO.pdf) RAZIONE DI MODELLI TERMICI DI PORZIONI DI TERRITORIO.pdf
- <https://mediageo.it/ojs/index.php/GEOmedia/article/viewFile/781/713>
- [http://rilievo.stereofot.it/studenti/aa04/marzocca/fotog/f\\_storia.htm](http://rilievo.stereofot.it/studenti/aa04/marzocca/fotog/f_storia.htm)
- [http://www.mediastudies.it/IMG/pdf/Charles\\_Negre.compressed.pdf](http://www.mediastudies.it/IMG/pdf/Charles_Negre.compressed.pdf)
- [https://www.architetturaecosostenibile.it/green-life/curiosita-ecosostenibili/droni-ingegneria](https://www.architetturaecosostenibile.it/green-life/curiosita-ecosostenibili/droni-ingegneria-architettura-942/)[architettura-942/](https://www.architetturaecosostenibile.it/green-life/curiosita-ecosostenibili/droni-ingegneria-architettura-942/)
- <http://www.dronesolution.it/archeologia-e-beni-culturali/>
- [http://www.dronitaly.it/2014/wp](http://www.dronitaly.it/2014/wp-content/uploads/2014/relazioni/Rinaudo_droni_per_il_rilievo_e_la_salvaguardia_dei_beni_culturali_e_del_territorio.pdf)[content/uploads/2014/relazioni/Rinaudo\\_droni\\_per\\_il\\_rilievo\\_e\\_la\\_salvaguardia\\_dei\\_beni\\_cul](http://www.dronitaly.it/2014/wp-content/uploads/2014/relazioni/Rinaudo_droni_per_il_rilievo_e_la_salvaguardia_dei_beni_culturali_e_del_territorio.pdf) turali e del territorio.pdf
- [http://amslaurea.unibo.it/11979/1/tesi\\_marcello\\_allegretti.pdf](http://amslaurea.unibo.it/11979/1/tesi_marcello_allegretti.pdf)
- [https://www.enac.gov.it/repository/contentmanagement/information/n122671512/reg\\_apr\\_e](https://www.enac.gov.it/repository/contentmanagement/information/n122671512/reg_apr_ed2_em1.pdf) [d2\\_em1.pdf](https://www.enac.gov.it/repository/contentmanagement/information/n122671512/reg_apr_ed2_em1.pdf)
- <https://www.dronionline.net/corso-pilota-droni/>
- [http://www.3d-archeolab.it/2016/03/fabbricazione-digitale-e-beni-culturali-a-che-punto](http://www.3d-archeolab.it/2016/03/fabbricazione-digitale-e-beni-culturali-a-che-punto-siamo/)[siamo/](http://www.3d-archeolab.it/2016/03/fabbricazione-digitale-e-beni-culturali-a-che-punto-siamo/)
- <http://www.tryeco.com/>
- <https://www.autodesk.it/products/maya/overview>

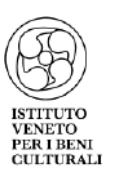

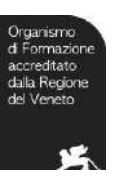

# <span id="page-52-0"></span>11 INDICE DELLE FIGURE

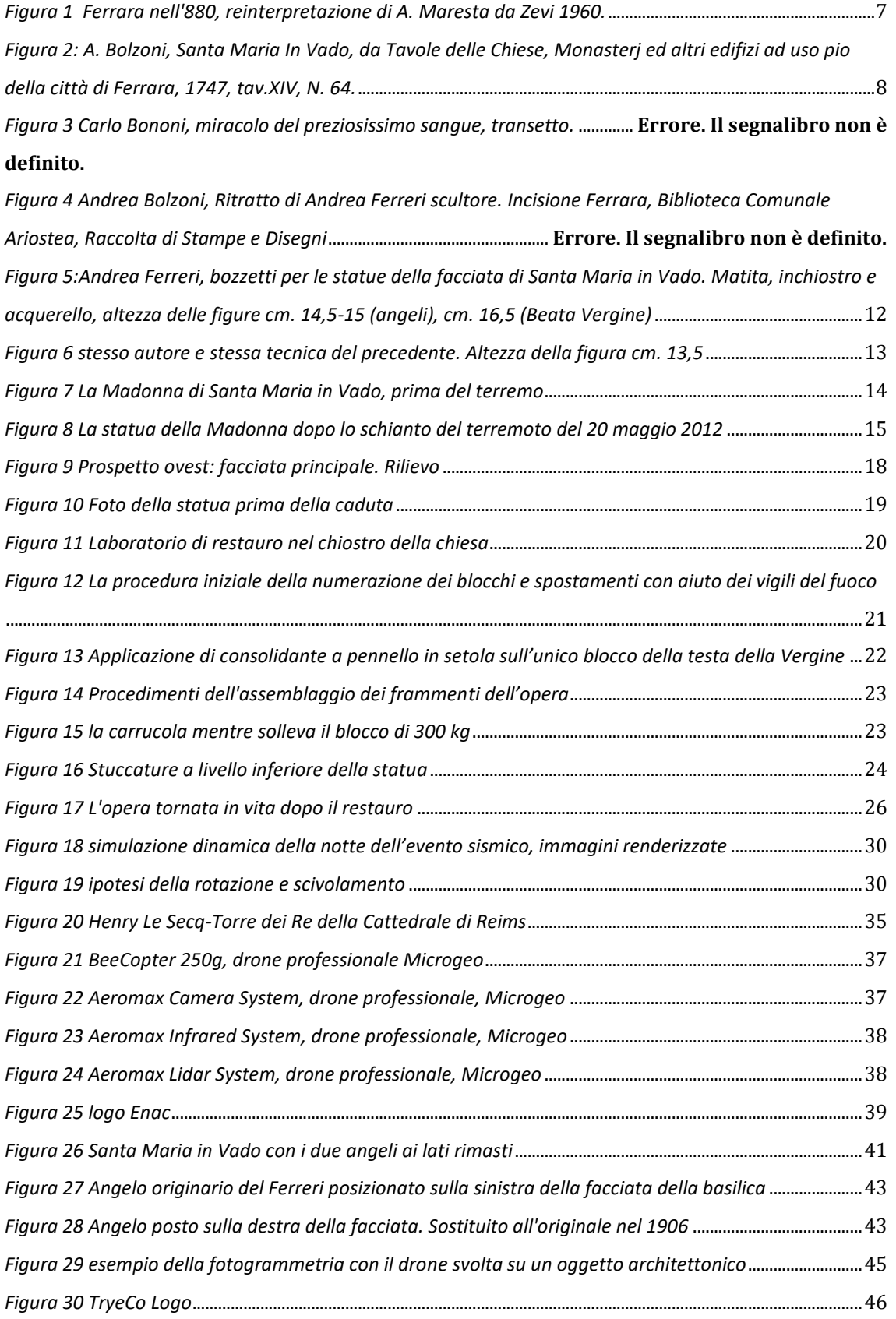

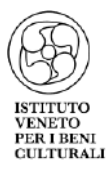

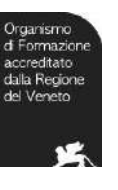